**PTC-2432 Teoria das Comunicações I** Prof. Jacyntho José Angerami **Aula 03 2013 1/32** impr. e atual .**25/10/2012 15:31** rig. 01-03-99 word2000 C:\Meus Documentos\2013\PTC2432\_2013\_1\A03\_2432\_2013 prTF\_IntConvCorr.doc *Direitos autorais reservados. É proibida a reprodução não expressamente autorizada.* 

#### **REVISÃO DA TRANSFORMADA DE FOURIER –** continuação

# **10. Integração no tempo**

Se

$$
v(t) \quad \leftrightarrow \quad V(f),
$$

então 
$$
g(t) = \int_{-\infty}^{t} v(\alpha) d\alpha \leftrightarrow G(f) = \frac{V(f)}{j 2 \pi f} + \frac{V(0)}{2} \delta(f)
$$
.

 A primeira parcela da transformada *G***(***f***)** é de interpretação imediata, decorrendo da própria definição da transformada. A segunda parcela, impulsiva, requer cuidadosa interpretação: se á área sob  $v(t)$  (que é igual a  $V(f = 0)$ ) for não nula, então a integral  $g(t)$ , que em  $t = -\infty$  é nula, assumirá o valor  $V(f = 0)$  em  $t = +∞$  (**Figura 03.01**):

$$
- \qquad \qquad g(t=-\infty) \quad = \quad 0
$$
  

$$
g(t=-\infty) \quad = \quad V(0),
$$

e portanto o valor médio de *g***(***t***) é** *V***(0)/2**. Verifique todas estas afirmações.

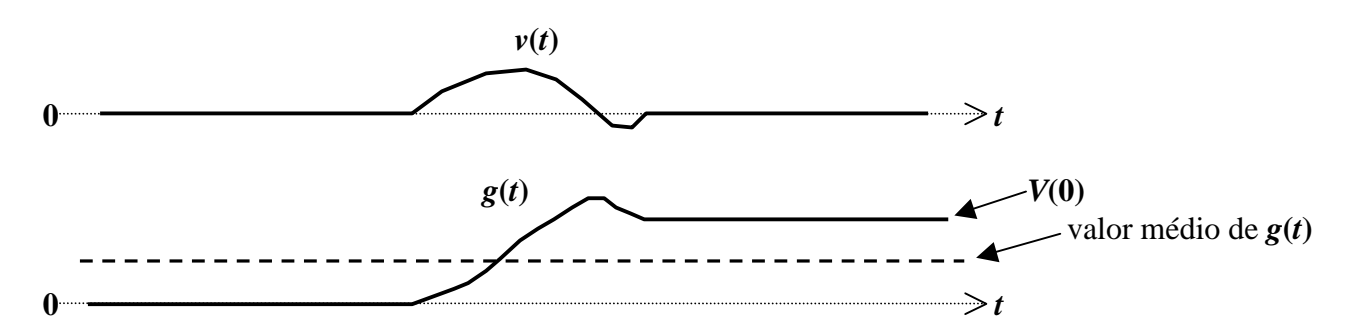

**Figura 03.01**. Um sinal *v***(***t***)** de área não nula, sua integral *g***(***t***)** e o valor médio de *g***(***t***).**

Notas:

1. O valor médio de  $g(t)$ ,  $\overline{g(t)}$ , é definido como o limite

$$
\overline{g(t)} = \lim_{T \to \infty} \frac{1}{2T} \int_{-T}^{T} g(t) dt,
$$

ficando claro que as contribuições para  $|t| \rightarrow \infty$  são as predominantes.

2. A transformada da integral pode também ser obtida, mais formalmente, através da convolução, como será ilustrado mais tarde.

# **11. Convolução**

 A convolução, um caso particular da integral de superposição, aparece muito naturalmente estabelecendo a relação entre

**[** a resposta impulsiva de um *sistema linear, fixo e quiescente* **]**,

 **[** o sinal aplicado à entrada desse sistema *quiescente* **]**

**e {** o sinal resultante observado à saída desse sistema **}**.

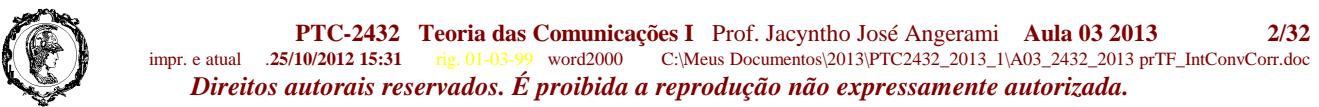

 De fato, considere a **Figura 03.02**, que ilustra uma seqüência de sinais aplicados na **entrada** de um *sistema linear, fixo e quiescente* e as correspondentes **saídas**.

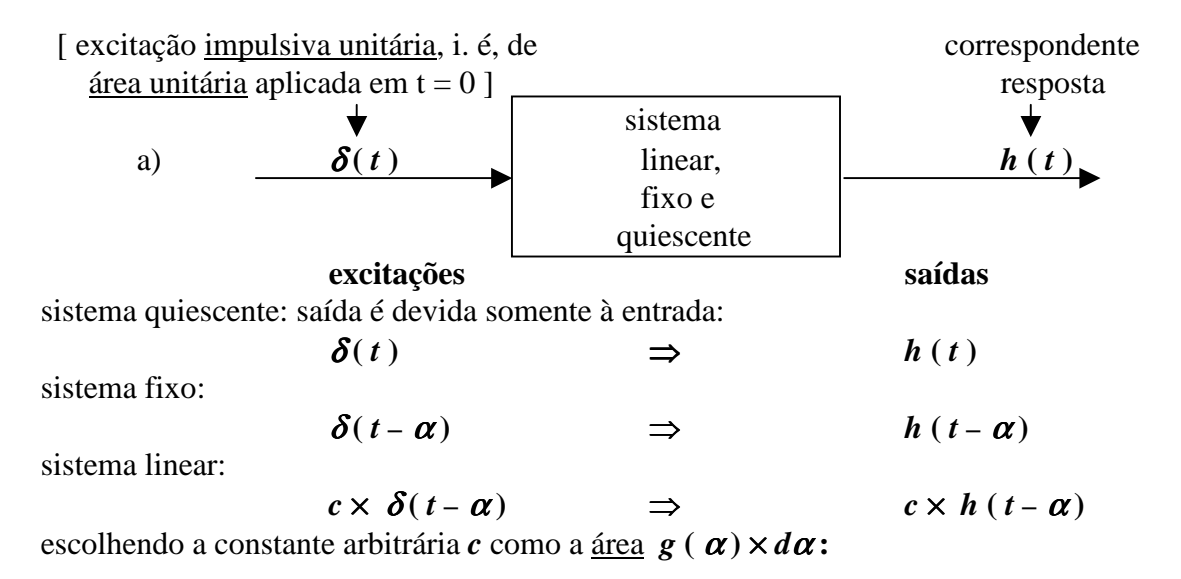

 $g(\alpha) \times d\alpha \times \delta(t-\alpha)$   $\Rightarrow$   $g(\alpha) \times d\alpha \times h(t-\alpha)$ 

integrando em  $\alpha$  para incluir as contribuições devidas a todos os valores possíveis da variável  $\alpha$ :

$$
\int_{-\infty}^{\infty} g(\alpha) \times \delta(t-\alpha) \times d\alpha \quad \Rightarrow \quad \int_{-\infty}^{\infty} g(\alpha) \times h(t-\alpha) \times d\alpha
$$

 A integral à esquerda é reconhecida como o próprio sinal de entrada, *g***(** *t* **)**. O sinal resultante à saída do sistema foi construído pela integral à direita, que fica definida como a **"convolução entre**   $g(t)$  **e**  $h(t)$ ". Tem-se então:

$$
\begin{array}{cccc}\n\mathsf{ertrada} & g(t) & \Rightarrow & \text{saída } y(t) \\
\mathsf{r} & \mathsf{r} & \mathsf{r} & \mathsf{r} & \mathsf{r} & \mathsf{r} & \mathsf{r} & \mathsf{r} & \mathsf{r} & \mathsf{r} \\
\mathsf{r} & g(t) & \equiv & \int_{0}^{\infty} g(\alpha) \cdot \delta(t-\alpha) \, d\alpha & \Rightarrow & y(t) & \mathsf{r} & \mathsf{r} & \mathsf{r} & \mathsf{r} & \mathsf{r} & \mathsf{r} \\
\mathsf{r} & \mathsf{r} & \mathsf{r} & \mathsf{r} & \mathsf{r} & \mathsf{r} & \mathsf{r} & \mathsf{r} & \mathsf{r}\n\end{array}
$$

**Figura 03.02**. Seqüência de sinais aplicados à entrada do sistema linear, fixo e quiescente, mostrando que nesse caso a saída é a "convolução" (definida pela integral de superposição ) entre a entrada e a resposta impulsiva.

 Na **Figura 03.02** indica-se que aplicando um impulso unitário δ**(***t***)** na entrada do sistema *quiescente* (isto é, sem qualquer armazenamento interno de energia), observa-se na saída o sinal *h***(***t***)**, que é chamado "resposta impulsiva". O fato de o sistema ser *quiescente* significa que a saída é devida única e exclusivamente à entrada, pois não há outras fontes de energia envolvidas. Como o sistema é fixo − ou invariante no tempo −, um atraso na entrada reflete-se num atraso na saída. Por ser sistema linear, vale a superposição.

 Mediante troca da variável de integração, demonstra-se facilmente que a operação definida pela convolução é comutativa, como mostrado a seguir:

**PTC-2432 Teoria das Comunicações I** Prof. Jacyntho José Angerami **Aula 03 2013** 3/32<br> **125/10/2012 15:31** rig. 01-03-99 word2000 C:\Meus Documentos\2013\PTC2432 2013 1\A03 2432 2013 prTF IntConyCorr.doc impr. e atual .**25/10/2012 15:31** rig. 01-03-99 word2000 C:\Meus Documentos\2013\PTC2432\_2013\_1\A03\_2432\_2013 prTF\_IntConvCorr.doc *Direitos autorais reservados. É proibida a reprodução não expressamente autorizada.* 

 Fazendo ( ) ∫ ∫ ∫ ∞ ∞− ∞ ∞− ∞− ∞+ *t* −<sup>α</sup> = *x* ⇒*t* − *x* = <sup>α</sup> ; *d*<sup>α</sup> = −*dx*; ..*d*<sup>α</sup> = .. − *dx* = ..*dx* : *g* ( ) ( ) ( ) ( ) ( ) ( ) ( ) ( ) *t* ∗ *h t* ≡ *g h t* − *d* = *g t* − *x h x dx* = *h t* ∗ *g t* ∫ ∫ ∞ −∞ ∞ −∞ <sup>α</sup> . <sup>α</sup> <sup>α</sup> . .

 Na segunda integral foi propositadamente substituída a variável de integração, para ressaltar o fato que seu efeito desaparece depois de ser efetuada a integração.

 As operações que produzem a convolução são ilustradas graficamente na **Figura 03.03**, usando especificamente a primeira das integrais acima.

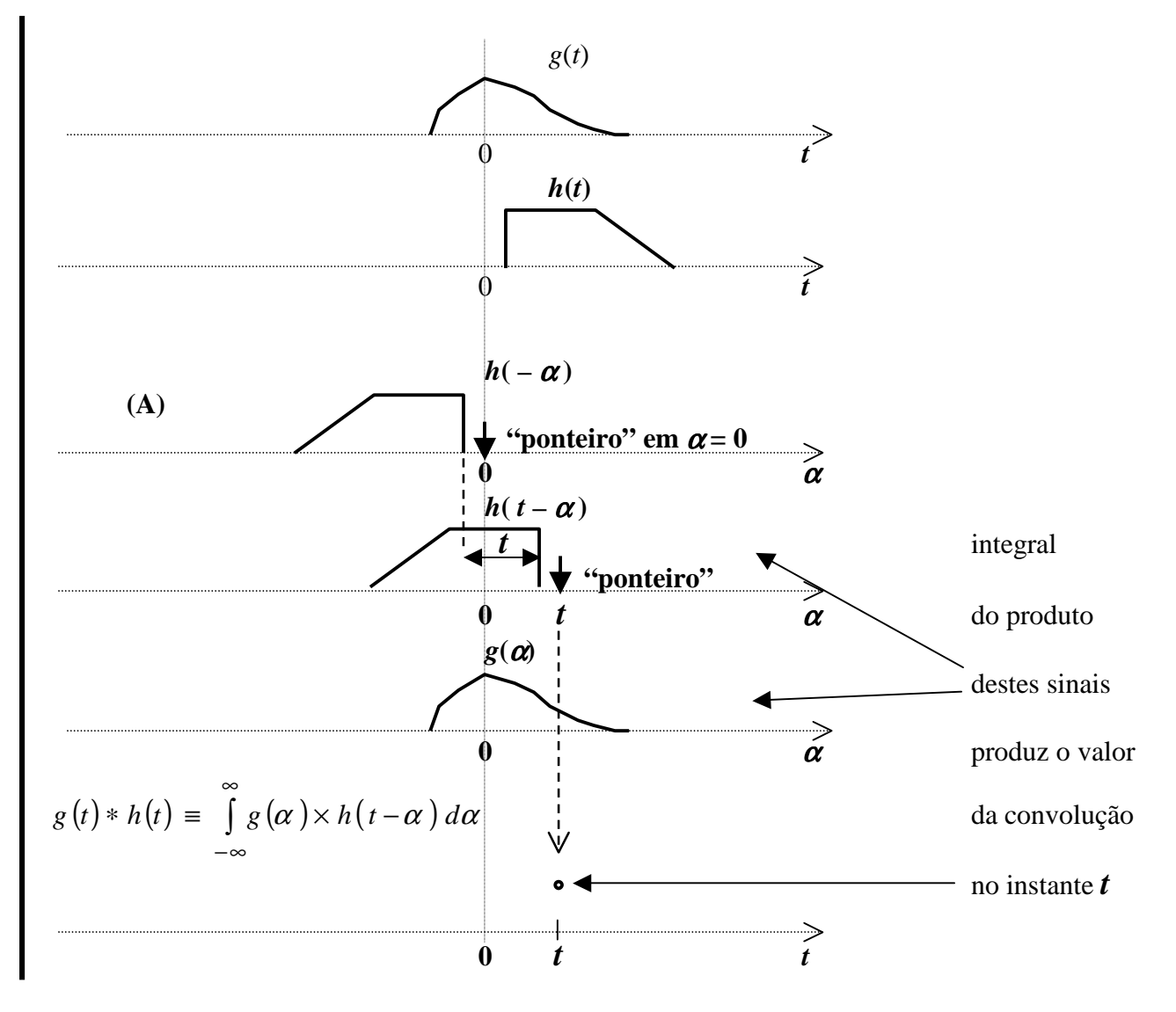

**Figura 03.03.** – Operações para obter a convolução entre os sinais  $g(t)$  e  $h(t)$ . Este último é, propositadamente, ilustrado como resposta impulsiva de um sistema causal.

 Para facilitar a convolução, em uma tira de papel deve ser esboçado um dos sinais [ *h(t)*, nesta ilustração ] com o eixo dos tempos invertido e a indicação do ponteiro no instante **0**, conforme mostrado em **(A)**. O ponteiro indica o instante em que será marcado o resultado da integração.

**PTC-2432 Teoria das Comunicações I** Prof. Jacyntho José Angerami **Aula 03 2013** 4/32<br>impr. e atual .25/10/2012 15:31 rig. 01-03-99 word2000 C:\Meus Documentos\2013\PTC2432 2013 1\A03 2432 2013 prTF IntConvCorr.doc impr. e atual .**25/10/2012 15:31** rig. 01-03-99 word2000 C:\Meus Documentos\2013\PTC2432\_2013\_1\A03\_2432\_2013 prTF\_IntConvCorr.doc *Direitos autorais reservados. É proibida a reprodução não expressamente autorizada.* 

É também conveniente interpretar a convolução diretamente, como ilustrado na **Figura** 

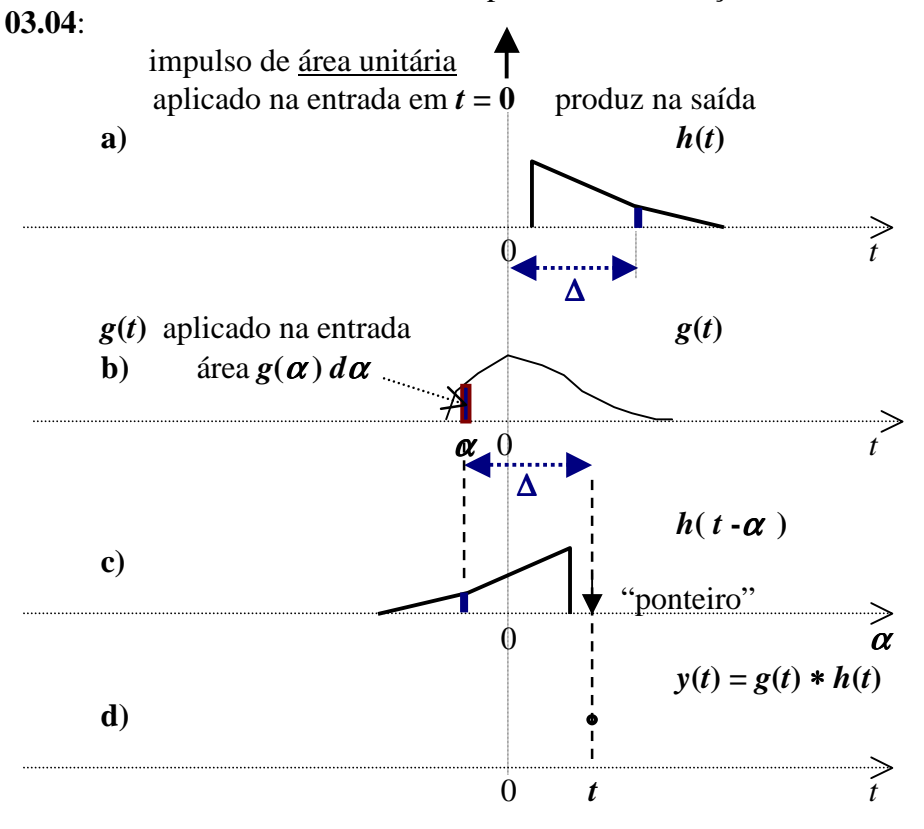

**Figura 03.04.** – Interpretação alternativa da convolução entre os sinais *g***(***t***)** e *h***(***t***)**:

 A amplitude *y***(***t***)** na saída, em um instante *t* ( **d** ), é o resultado da soma das contribuições de impulsos elementares de magnitude  $\left[\right] g(\alpha) d\alpha$  aplicados na entrada em instantes  $\alpha$ , como mostrado em **b)**.

 A amplitude na saída devida a esse impulso elementar é o produto de dois fatores: **[**a magnitude desse impulso**]** e

**[**a saída devida ao impulso unitário, avaliada ∆ **( =** *t* − <sup>α</sup> **)** segundos após a aplicação desse impulso**]**, conforme mostrado em **a)** – que é também mostrada em **c)** na forma em que aparece na integral que define a convolução.

# **Transformada da Convolução**

Sendo, como definido acima,  $y(t) = g(t) * h(t)$ , deseja-se calcular *Y***(***f***)** em função das respectivas transformadas *G***(***f***)** e *H***(***f***).** 

O cálculo é feito por simples e cuidadosa substituição:

$$
y(t) = \int_{-\infty}^{\infty} g(x) \cdot h(t-x) dx,
$$
  
\n
$$
Y(f) = \int_{-\infty}^{\infty} y(t) \cdot e^{-j2\pi ft} dt = \int_{-\infty}^{\infty} \left[ \int_{-\infty}^{\infty} g(x) \cdot h(t-x) dx \right] \cdot e^{-j2\pi ft} dt
$$

invertendo a ordem das integrações e identificando termos resulta:

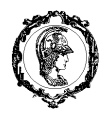

**PTC-2432 Teoria das Comunicações I** Prof. Jacyntho José Angerami **Aula 03 2013 5/32** impr. e atual .**25/10/2012 15:31** rig. 01-03-99 word2000 C:\Meus Documentos\2013\PTC2432\_2013\_1\A03\_2432\_2013 prTF\_IntConvCorr.doc *Direitos autorais reservados. É proibida a reprodução não expressamente autorizada.* 

$$
Y(f) = \int_{-\infty}^{\infty} \left[ \int_{-\infty}^{\infty} h(t-x) \cdot e^{-j2\pi ft} dt \right] g(x) dx =
$$
  

$$
= H(f) \int_{-\infty}^{\infty} g(x) \cdot e^{-j2\pi xf} dx = G(f) \times H(f)
$$

Resumindo, temos o par transformado:

$$
y(t) = g(t) * h(t) \leftrightarrow Y(f) = G(f) \times H(f).
$$
  
Dualmente, dada a simetria:  

$$
m(t) = g(t) \times x(t) \leftrightarrow W(f) = G(f) * X(f),
$$

isto é, a transformada do produto de dois sinais é dada pela convolução das transformadas desses dois sinais.

 A validade deste último par transformado é a seguir demonstrada diretamente, de modo análogo ao já feito:

Seja

$$
W(f) \equiv G(f) * X(f) = \int_{-\infty}^{\infty} X(f - \alpha) G(\alpha) d\alpha, \text{ de onde se calcula } w(t).
$$

$$
\textcolor{red}{\downarrow}
$$

$$
w(t) = \int_{-\infty}^{\infty} W(f) e^{j2\pi f t} df = \int_{-\infty}^{\infty} \left\{ \int_{-\infty}^{\infty} X(f - \alpha) G(\alpha) d\alpha \right\} e^{j2\pi f t} df
$$

invertendo a ordem das integrações e lembrando que

$$
x(t) \leftrightarrow X(f) \Rightarrow x(t) = \int_{-\infty}^{\infty} X(f) e^{j2\pi f t} df
$$

$$
x(t) e^{j2\pi\alpha t} \leftrightarrow X(f\text{-}\alpha) \Rightarrow x(t) e^{j2\pi\alpha t} = \int_{-\infty}^{\infty} X(f-\alpha) e^{j2\pi f t} df
$$

resulta

$$
w(t) = \int_{-\infty}^{\infty} G(\alpha) \left\{ \int_{-\infty}^{\infty} X(f - \alpha) e^{-j2\pi ft} df \right\} d\alpha = x(t) \int_{-\infty}^{\infty} G(\alpha) e^{-j2\pi \alpha t} d\alpha = x(t) \times g(t)
$$

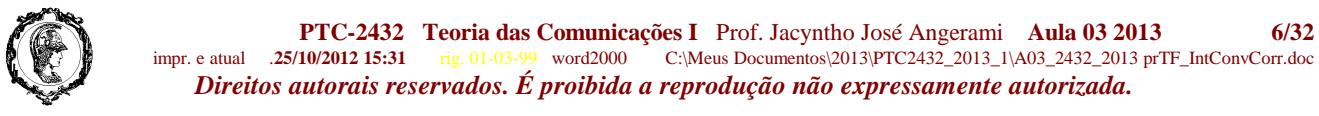

Nota sobre unidades na convolução e sua transformada.

 Consideremos um sistema linear, fixo e quiescente, no qual a entrada seja uma corrente *i***(***t***)** e a saída uma tensão *v***(***t***)** (p. ex., um circuito elétrico alimentado por corrente, no qual se observa a tensão entre um par de nós):

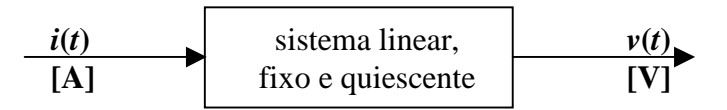

 Excitando por um impulso unitário δ*(t)* (isto é, corrente impulsiva que injeta uma carga de 1 coulomb), tem-se na saída a resposta impulsiva *h(t)* , cujas unidades são obviamente volts/coulomb (volts na saída devido a um coulomb injetado na entrada) **[V/C]** :

$$
\delta(t) \qquad \Rightarrow \qquad h(t)
$$
  
1 [A.s] ou [C] [V/C]

Excitando agora com uma corrente arbitrária *i(t)* **[A]** observa-se na saída *v(t)* **[V]** :

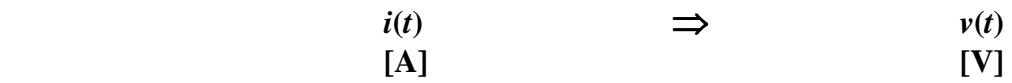

Consideremos as *transformadas* dessas funções com suas respectivas **[unidades]** :

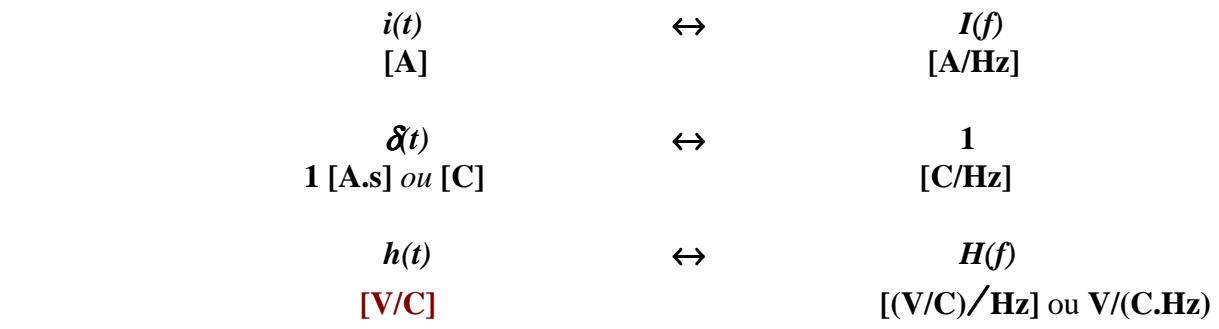

 $\overline{\phantom{a}}$ 」 1

 $\mathbf{r}$ L Г **Hz V**

Mas

$$
v(t) = i(t) * h(t) = \qquad \leftrightarrow \qquad V(f) = I(f) \times H(f)
$$
  

$$
= \int_{-\infty}^{\infty} i(x) \times h(t-x) dx \qquad \left[\frac{A}{Hz}\right] \times \left[\frac{V}{C}\frac{1}{Hz}\right]
$$
  

$$
ou \left[\frac{A}{Hz}\right] \times \left[\frac{V}{C/s}\right] \quad ou \left[\frac{N}{Hz}\right]
$$

 $\begin{bmatrix} \mathbf{V} \end{bmatrix}$  =  $\begin{bmatrix} \mathbf{V} \end{bmatrix}$   $\leftrightarrow$   $\begin{bmatrix} \frac{\mathbf{V}}{\mathbf{H}} \end{bmatrix}$  (como deveria ser)  $\mathbf{V}$   $\begin{bmatrix} \mathbf{V} \end{bmatrix}$   $\begin{bmatrix} \mathbf{V} \end{bmatrix}$   $\begin{bmatrix} \leftrightarrow \\ \leftrightarrow \end{bmatrix}$ 

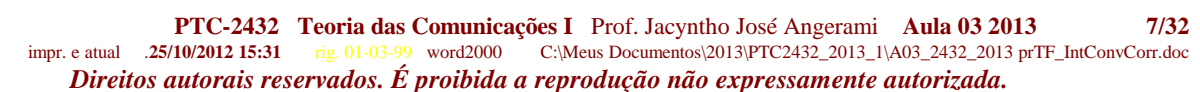

# **PROPRIEDADES DA CONVOLUÇÃO**

Já vimos que a operação de convolução é **comutativa**:

 $x(t) * y(t) = y(t) * x(t)$ 

 Facilmente verifica-se que a convolução é também associativa e distributiva. A demonstração é feita de maneira muito conveniente usando a Transformada de Fourier, uma vez que a convolução no tempo corresponde ao produto das respectivas transformadas. Assim, sendo

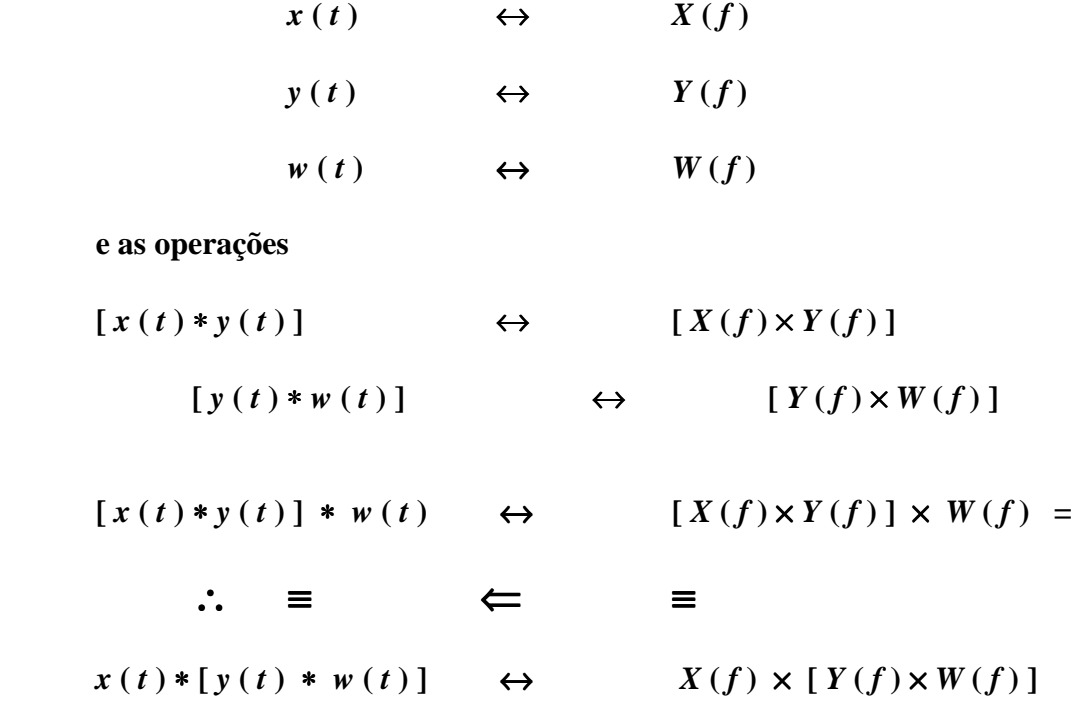

 De forma análoga, demonstra-se que a convolução é também distributiva, utilizando-se das transformadas.

Em resumo:

$$
x(t) * y(t) * w(t) = [x(t) * y(t)] * w(t) = x(t) * [y(t) * w(t)]
$$
  
e

$$
x(t) * \{ y(t) + w(t) \} = [x(t) * y(t)] + [x(t) * w(t)]
$$
  
porque  

$$
\bigvee_{X(f) \times \{ Y(f) + W(f) \}} = [X(f) \times Y(f)] + [X(f) \times W(f)]
$$

**PTC-2432 Teoria das Comunicações I** Prof. Jacyntho José Angerami **Aula 03 2013** 8/32<br>
impr. e atual .25/10/2012 15:31 rig. 01-03-99 word2000 C:\Meus Documentos\2013\PTC2432 2013 1\A03 2432 2013 prTF IntConvCorr.doc rig. 01-03-99 word2000 C:\Meus Documentos\2013\PTC2432\_2013\_1\A03\_2432\_2013 prTF\_IntConvCorr.doc *Direitos autorais reservados. É proibida a reprodução não expressamente autorizada.* 

# **EXERCÍCIOS**

**1.** Determinar *v***(***t***)** analiticamente e esboçar sua forma de onda em gráfico cotado, sendo

$$
v(t) = \text{sinc}\left(\frac{t}{T_1}\right) * \text{sinc}\left(\frac{t}{T_2}\right), \text{ com } T_2 > T_1.
$$

( sugestão: usar as transformadas )

2. Derivada da convolução: Sendo 
$$
y(t) = g(t) * h(t)
$$
 e  $v(t) = \frac{dy}{dt}$ ,

determinar *v*(*t*) em função de *g*(*t*) e *h*(*t*) (ou suas derivadas), bem como sua transformada, *V*(*f*) em função de *G*(*f*) e *H*(*f*).

**3.** Mostrar que se os sinais  $g(t)$  e  $h(t)$  só forem não nulos em intervalos de larguras finitas  $T_1$  e  $T_2$ , respectivamente ( isto é, se têm suportes  $T_1$  e  $T_2$  ), então sua convolução só será não nula num intervalo de largura finita ( $T_1 + T_2$ ).

**4.** Dualmente, se os espectros de dois sinais ocupam bandas de larguras finitas **B1** e **B2**, então o espectro do produto desses sinais terá largura finita não maior do que  $(B_1 + B_2)$ .

**5.** Note que **não existe** a recíproca da afirmação acima, isto é, pode haver sinais com espectro de banda infinita cujo produto tem espectro de banda finita ( ! ). Como exemplo, **analise** os espectros do módulo de um co-seno **( |cos(**ω**0 t)| )** bem como do quadrado desse módulo.

**6.** Convolução com impulso: Mostre que

$$
y(t) = v(t) * \delta(t - t_0) = v(t - t_0)
$$

de três maneiras diferentes:

através dos espectros; executando a convolução graficamente; e pela integral de convolução.

**7.** Sendo  $x(t) = 3 \delta(t-2) - 5 \delta(t-4)$ ;  $y(t) = 2 \delta(t-5)$ ;  $w(t) = x(t) * v(t)$ Esboce essas 3 funções.

**8.** Considere o par transformado já visto

$$
g(t) = \exp(-a|t|) \qquad \qquad \leftrightarrow \qquad G(f) = \frac{2a}{a^2 + (2\pi f)^2} \ .
$$

Verifique o comportamento assintótico de *G(f)* para  $|f|$  →  $\propto$  através das derivadas de *g(t)*.

**9.** Determine a transformada do *w(t)* definido pela convolução de duas portas de mesma largura. Esboce todas as funções envolvidas (em *t* e em *f*), e conclua qual a área sob a função sinc<sup>2</sup>.

**10.** Determine o comportamento assintótico do pulso  $p_2(t)$  cuja transformada  $P_2(f)$  é dada:

$$
p_2(t) \leftrightarrow P_2(f) = \cos\left(\pi \frac{f}{f_0}\right) \times \Pi\left(\frac{f}{f_0}\right).
$$

Sugestão: Diferencie  $P_2$  (f) até encontrar impulsos (se necessário, esboce  $P_2$  (f) – não é preciso determinar a expressão de *p***<sup>2</sup> (***t***)**).

#### **PTC-2432 Teoria das Comunicações I** Prof. Jacyntho José Angerami **Aula 03 2013 9/32** impr. e atual .**25/10/2012 15:31** rig. 01-03-99 word2000 C:\Meus Documentos\2013\PTC2432\_2013\_1\A03\_2432\_2013 prTF\_IntConvCorr.doc *Direitos autorais reservados. É proibida a reprodução não expressamente autorizada.*

**11.** Deseja-se analisar o pulso " **p3** ", cujo espectro é um *co-seno levantado*, conforme mostrado em **a)** na **Figura** abaixo. A sucessão de pares transformados dessa **Figura** apresenta um conveniente roteiro para determinar a expressão temporal do pulso **p3**. Para isso:

- − Expresse o espectro em **a**) como adequado produto de porta **(b)** por (1 + co-seno) **(c)**;
- − Determine as correspondentes anti-transformadas em **(d)** e **(e)** e efetue a convolução.
- − Esboce a forma de onda resultante (será a soma de 3 **sincs** cujas amplitudes você determinará);
- − Conclua, tanto pelo espectro como pela construção no tempo, qual o comportamento assintótico do

 $p3$ , para  $|t| \rightarrow \infty$ ;

− Confira o valor de **p3(t = 0)** que você encontrou.

**( calibre adequadamente os eixos verticais )** 

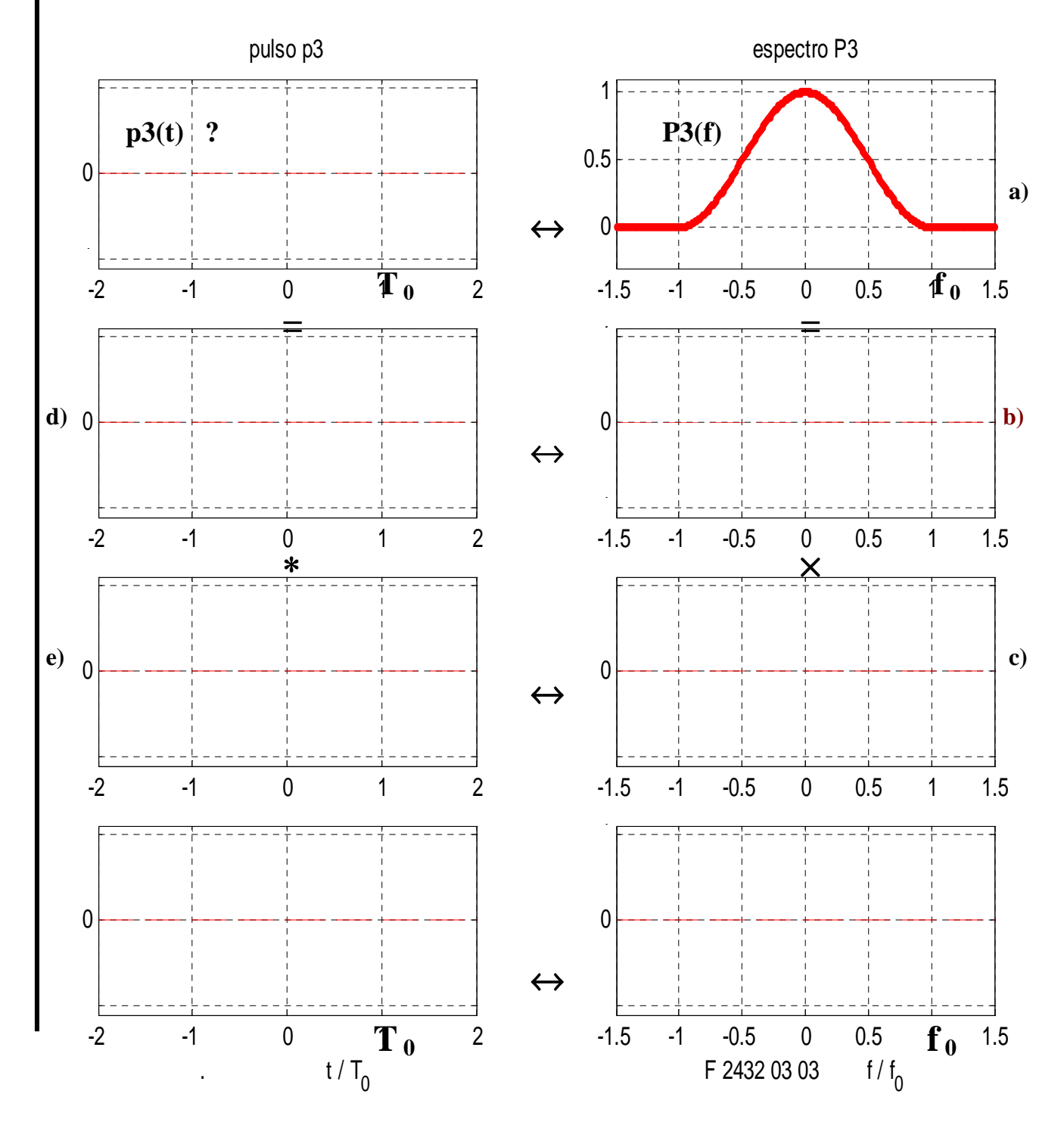

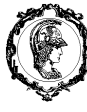

# **12. Função de correlação (cruzada) no tempo – para sinais de energia**

 Sejam *g***(***t***)** e *v***(***t***)** dois *sinais de energia* (ou seja, sinais com energia finita, e que portanto possuem transformadas de Fourier). Define-se a **função de correlação cruzada** entre eles como

$$
\psi_{g \circ}(\tau) = \int_{-\infty}^{\infty} g^*(t - \tau) \cdot v(t) dt = \int_{-\infty}^{\infty} g^*(x) \cdot v(x + \tau) dx
$$
  

$$
\leftrightarrow \Psi_{g \circ} (f) = G^*(f) \cdot V(f), \text{ como é mostrado abaixo.}
$$

Note que o complexo conjugado ocorre na primeira função − *g* − que é a atrasada.

 Por mudança da variável de integração, **mostre que** a segunda integral no tempo é equivalente à primeira. A definição inclui sinais (isto é, funções no tempo) complexos, que serão utilizados em aulas seguintes. Observações:  $\bullet$  a variável é  $\tau$ ;  $\bullet$  a variável de integração, *t* (ou *x*), desaparece; • diferentemente da integral de convolução, não há inversão do eixo dos tempos.

 A **primeira integral é a mais conveniente** para representar graficamente a operação que produz ψ*g v* **(**τ**)**, conforme mostra a **Figura 03.05** (**verifique** porque isso acontece):

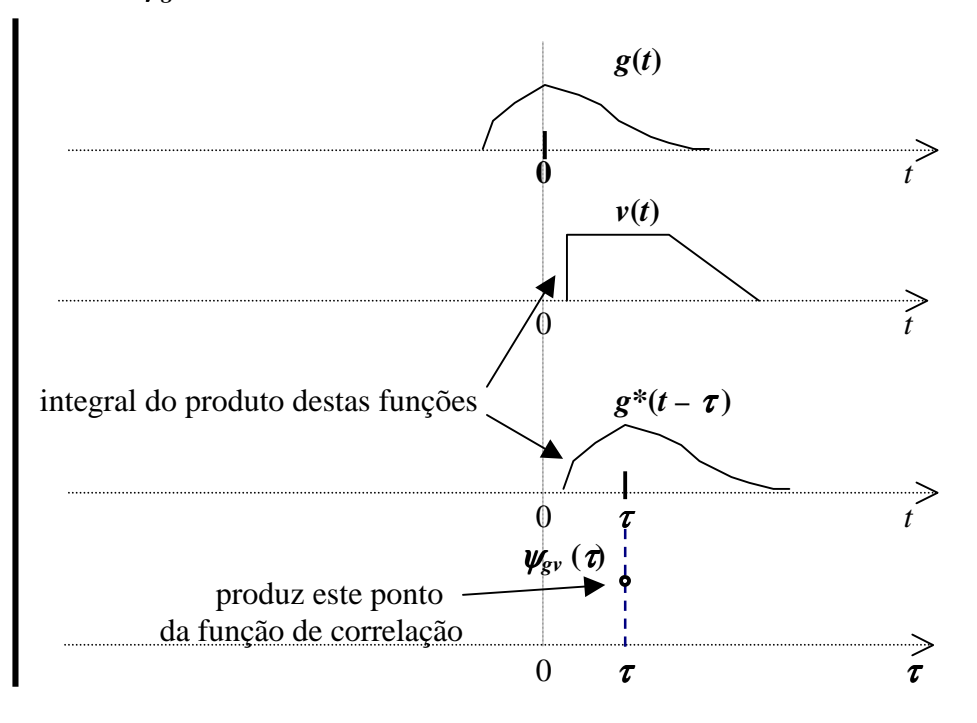

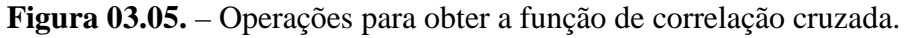

 A transformada de Fourier da função de correlação cruzada é calculada em função das transformadas dos dois sinais por aplicação direta das definições, a saber:

$$
\psi_{\scriptscriptstyle{gv}}(\tau) \qquad \leftrightarrow \qquad \Psi_{\scriptscriptstyle{gv}}(f)
$$
\n
$$
\equiv \int_{-\infty}^{\infty} g^*(t-\tau) \cdot v(t) dt \qquad \qquad \equiv \int_{-\infty}^{\infty} \psi_{\scriptscriptstyle{gv}}(\tau) \cdot e^{-j2\pi f \tau} d\tau
$$
\n
$$
\equiv \int_{-\infty}^{\infty} g^*(x) \cdot v(x+\tau) dx
$$

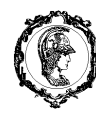

Substituindo ( aqui a segunda forma da integral no tempo é a mais cômoda ):

$$
\Psi_{gv}(f) = \int_{-\infty}^{\infty} \psi_{gv}(\tau) \cdot e^{-j2\pi f \tau} d\tau =
$$
  
= 
$$
\int_{-\infty}^{\infty} \left[ \int_{-\infty}^{\infty} g^*(x) \cdot v(x+\tau) dx \right] \cdot e^{-j2\pi f \tau} d\tau
$$

Invertendo a ordem das integrações e identificando as integrais resultantes:

$$
\Psi_{g\nu}(f) = \int_{-\infty}^{\infty} g * (x) \cdot \left[ \int_{-\infty}^{\infty} \nu(x+\tau) \cdot e^{-j2\pi f \tau} d\tau \right] dx = V(f) \cdot \left\{ \int_{-\infty}^{\infty} g * (x) \cdot e^{+j2\pi f x} dx \right\} =
$$
  
\n
$$
V(f) \times G * (f)
$$

Concluindo:

$$
\psi_{g\nu}(\tau) = \int_{-\infty}^{\infty} g * (t) \cdot v(t + \tau) dt \qquad \leftrightarrow \qquad \Psi_{g\nu} (f) = G * (f) \cdot V(f)
$$

$$
= \int_{-\infty}^{\infty} g * (x - \tau) \cdot v(x) dx
$$

## **A correlação cruzada expressa como convolução de funções associadas**

 É útil expressar a função de correlação cruzada como uma convolução. Para isso, considere a definição original na forma  $\psi_{gv}(\tau) = \int g^*(t-\tau) \cdot v(t) dt$ ∞ −∞  $\psi_{\text{ev}}(\tau) = \int g^*(t-\tau) \cdot v(t) dt$  e os seguintes pares transformados  $\leftrightarrow$  *G(f)*<br> $\leftrightarrow$  *G*\*(*-f*) *g\*(t)* ↔ *G\*(*− *f)* (propriedade 9, Transformada do conjugado) definamos  $w(t) \equiv g^*(-t)$  ←  $W(f) = G^*(f)$ 

Reescrevendo a correlação cruzada original em termos do *w(t)* assim definido:

 $\int_{g\nu}^{\infty} ( \tau ) \quad = \int_{0}^{\infty} g * (t - \tau ).v(t) \, dt \quad = \int_{0}^{\infty} w ( \tau - t ).v(t) \, dt$ ∞− ∞ ∞−  $\psi_{\nu}(t) = |g^*(t-\tau) \cdot v(t)| dt = |w(\tau-t) \cdot v(t)| dt$ . Reconhece-se esta expressão como a convolução de  $w(\tau)$  com  $v(\tau)$ , ou – o que dá no mesmo, de  $g^*(-\tau)$  com  $v(\tau)$  (observe que a variável é  $\tau$ ). Ou seja:

a função de correlação cruzada de *g***(** *t* **)** com *v***(** *t* **)** − **nesta ordem !**  é idêntica à convolução de *g\****(** <sup>−</sup> *t* **)** com *v***(** *t* **)**. Segue-se que, confirmando resultado já obtido:

$$
\psi_{gv}(\tau) \equiv \int_{-\infty}^{\infty} g^*(t-\tau) \cdot v(t) dt = \int_{-\infty}^{\infty} w(\tau-t) \cdot v(t) dt \qquad \leftrightarrow \qquad G^*(f) \times V(f) = W(f) \times V(f)
$$

$$
= w(t) * v(t) \qquad \leftrightarrow \qquad W(f) \times V(f)
$$

 É também útil **definir** uma **função de correlação cruzada em freqüência**, ou seja, correlação cruzada de espectros. Pela simetria do equivalente expresso como convolução, conclui-se que a anti-transformada da correlação dos espectros é dada pelo produto das funções no tempo:

$$
\psi_{GV}(t) = \mathbf{g}^*(t) \times v(t) \leftrightarrow \Psi_{GV}(f) = \int_{-\infty}^{\infty} G^*(\alpha - f) . V(\alpha) d\alpha = \int_{-\infty}^{\infty} G^*(x) . V(x+f) dx
$$

De fato, calculando a anti-transformada diretamente pelas definições:

$$
\psi_{GV}(t) = \int_{-\infty}^{\infty} \overbrace{\Psi_{GV}(f)}^{\infty} \times e^{+j2\pi ft} df = \int_{-\infty}^{\infty} \left[ \int_{-\infty}^{\infty} G^*(x) . V(x+f) dx \right] e^{+j2\pi ft} df =
$$
\n
$$
= \int_{-\infty}^{\infty} \left[ \int_{-\infty}^{\infty} V(x+f) . e^{+j2\pi ft} df \right] \times G^*(x) dx =
$$
\n
$$
= v(t) \times \int_{-\infty}^{\infty} G^*(x) . e^{-j2\pi xt} dx = g^*(t) \times v(t)
$$

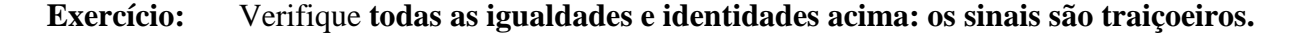

**Observação**: A função de correlação cruzada (na verdade, de auto-correlação) de espectros será empregada para analisar a envoltória de sinais modulados em **FM**, e em especial para determinar a banda ocupada por esses sinais.

# **EXERCÍCIOS**

**1.** Verifique as igualdades e a consistência dos pares abaixo:

$$
\psi_{vg}(\tau) = \psi_{gv}^*(-\tau) \iff \Psi_{vg}(f) = \Psi_{gv}^*(f).
$$

**2. Mostre que se**  $v(t)$  **<b>e**  $g(t)$  são reais, então

$$
\psi_{vg}(\tau) = \psi_{gv}(-\tau)
$$

completar com outros....

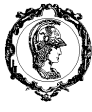

**3. Correlação com impulso** *note que a ordem é importante !* 

Sendo  $\mathbf{x}$  ( $t$ )  $\equiv \delta(t - t_0)$  (impulso unitário aplicado no instante  $t_0$ ) e *y* **(** *t* **)** o pulso ilustrado, **verifique** os resultados abaixo especificados. Observe o efeito da ordem das funções.

## **pela própria definição:**

$$
\psi_{xy}(\tau) \equiv \int_{-\infty}^{+\infty} \delta(t - t_0 - \tau) \times y(t) dt = y(t = t_0 + \tau) = y(\tau + t_0)
$$

 **graficamente:** 

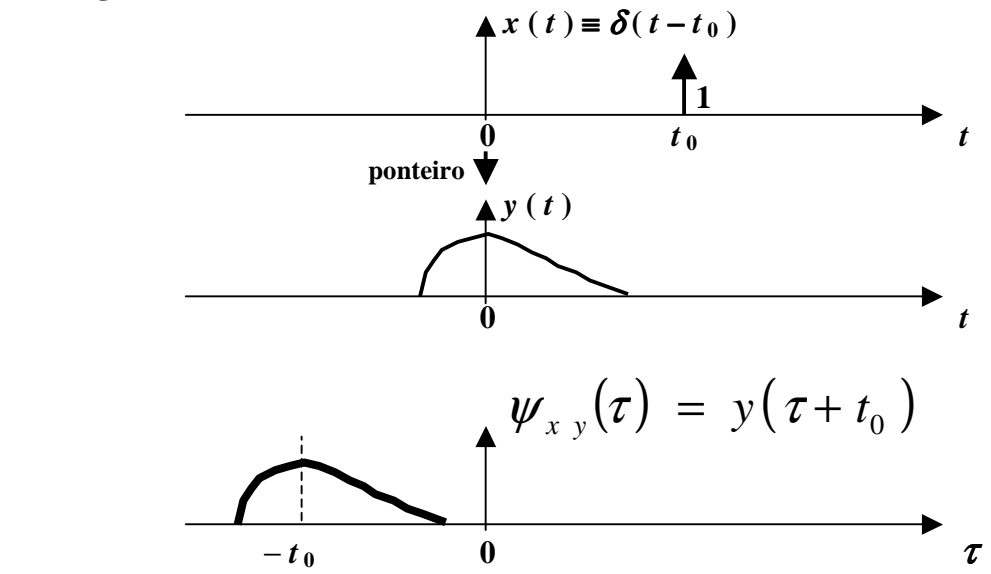

pela própria definição:  
\n
$$
\psi_{y.x}(\tau) \equiv \int_{-\infty}^{+\infty} y(t-\tau) \times \delta(t-t_0) dt = y(t_0 - \tau)
$$

 **graficamente:** 

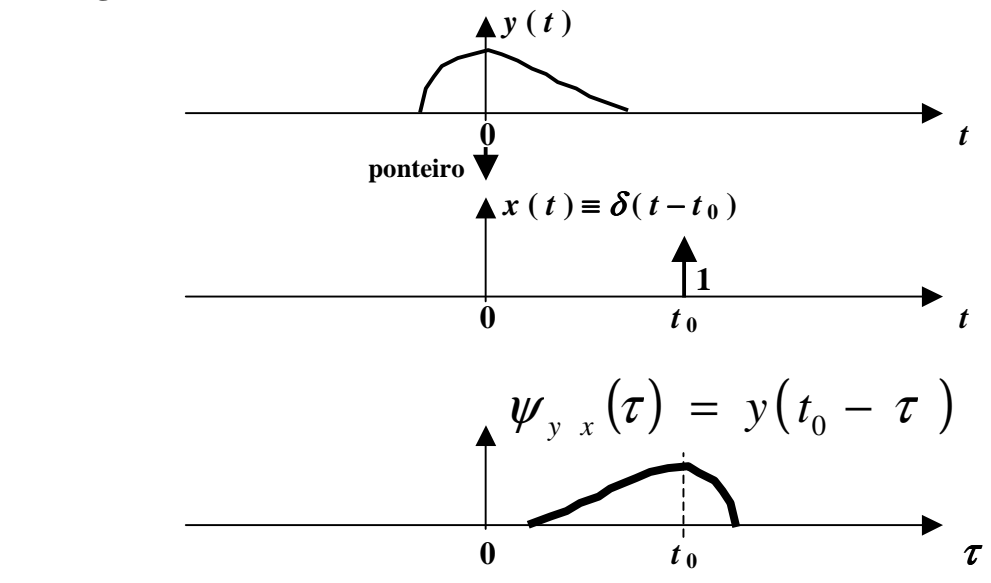

**4.** Verifique estes resultados também pela convolução, conforme mostrado na **página 9**.

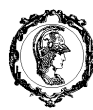

# **Função de auto-correlação e energia de um sinal**

 A função de auto-correlação de um sinal de energia *v***(***t***)** é definida pela função de correlação cruzada quando  $g(t) = v(t)$ , ou seja:

$$
\psi_{\nu}(\tau) = \int_{-\infty}^{\infty} \nu^*(t) \nu(t+\tau) dt \quad \leftrightarrow \quad \Psi_{\nu}(f) = V^*(f) \nu(f) = |V(f)|^2.
$$

O valor assumido pela função de auto-correlação em τ **= 0** é a própria **energia do sinal**:

$$
\psi_{v}(\tau=0) = \int_{-\infty}^{\infty} v^{*}(t) v(t) dt = \int_{-\infty}^{\infty} |v(t)|^{2} dt = E_{v}
$$

 Aplicando a propriedade das áreas ao par transformado, verifica-se que a energia E*<sup>v</sup>* pode também ser calculada pela área sob a transformada  $|\Psi_v(f)| = |\operatorname{\bf V}(f)|^2$  :

$$
E_{v} = \int_{-\infty}^{\infty} |v(t)|^{2} dt = \int_{-\infty}^{\infty} |V(f)|^{2} df.
$$

 Esta expressão é o **"Teorema de Parseval"**: A **energia** de um sinal pode ser calculada integrando-se, no tempo, o seu módulo ao quadrado, ou integrando-se, em freqüência, o quadrado do módulo de sua transformada de Fourier.

 Note que Ψ*v***(***f***) = | V(***f***) |<sup>2</sup>** mostra como a energia contida em um sinal está distribuída no espectro de freqüências, da mesma forma que **|***v***(***t***)|<sup>2</sup>** mostra como essa energia está distribuída no tempo.

Por essa razão,  $|V(f)|^2$  – ou  $\mathbf{\Psi}_v(f)$  – recebe o nome muito apropriado de **DENSIDADE ESPECTRAL DE ENERGIA**, abreviada por **DEE**.

## **EXEMPLO (exercício)**

Considere o par transformado

$$
v(t) = A\Pi\left(\frac{t}{T_0}\right) \quad \leftrightarrow \quad V(f)
$$

Esboce  $v^2(t)$  bem como  $|V(f)|^2$  (note que é um sinc<sup>2</sup>).

Conclua (novamente...)qual é a área sob a função  $\text{sinc}^2$ .

As Figuras seguintes ilustram graficamente a distinção entre a **convolução** e a **correlação cruzada**.

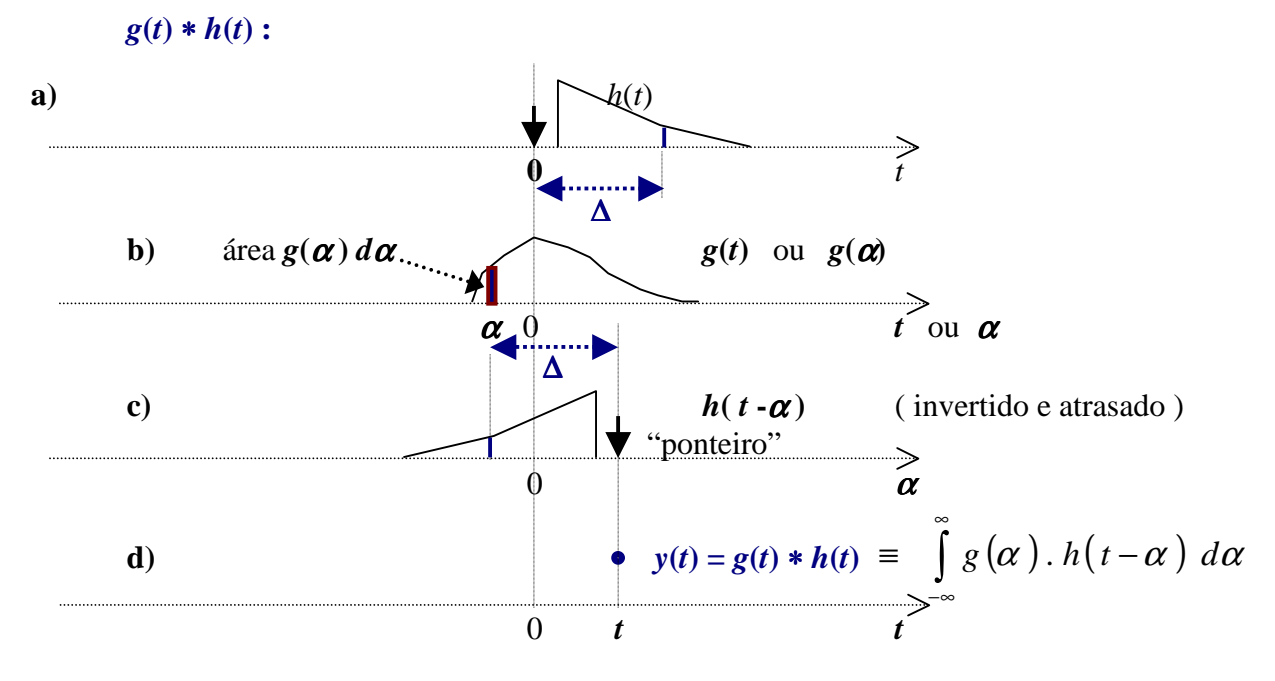

**Figura 03.04.** – Interpretação alternativa da **convolução** entre os sinais  $g(t)$  e  $h(t)$ :

A amplitude *y***(***t***)** na saída, em um instante *t* ( **d** ), é o resultado da soma das contribuições de impulsos elementares, de magnitude  $\left[\right] g(\alpha) d\alpha$ , aplicados na entrada em instantes  $\alpha$ , como mostrado em **b)**.

A amplitude na saída devida a esse impulso é o produto de dois fatores: [a magnitude desse impulso] e [a saída devida ao impulso unitário, avaliada ∆ segundos após a aplicação desse impulso unitário, como mostrado em **a)** – que é também mostrada em **c)** na forma em que aparece na integral que define a convolução.

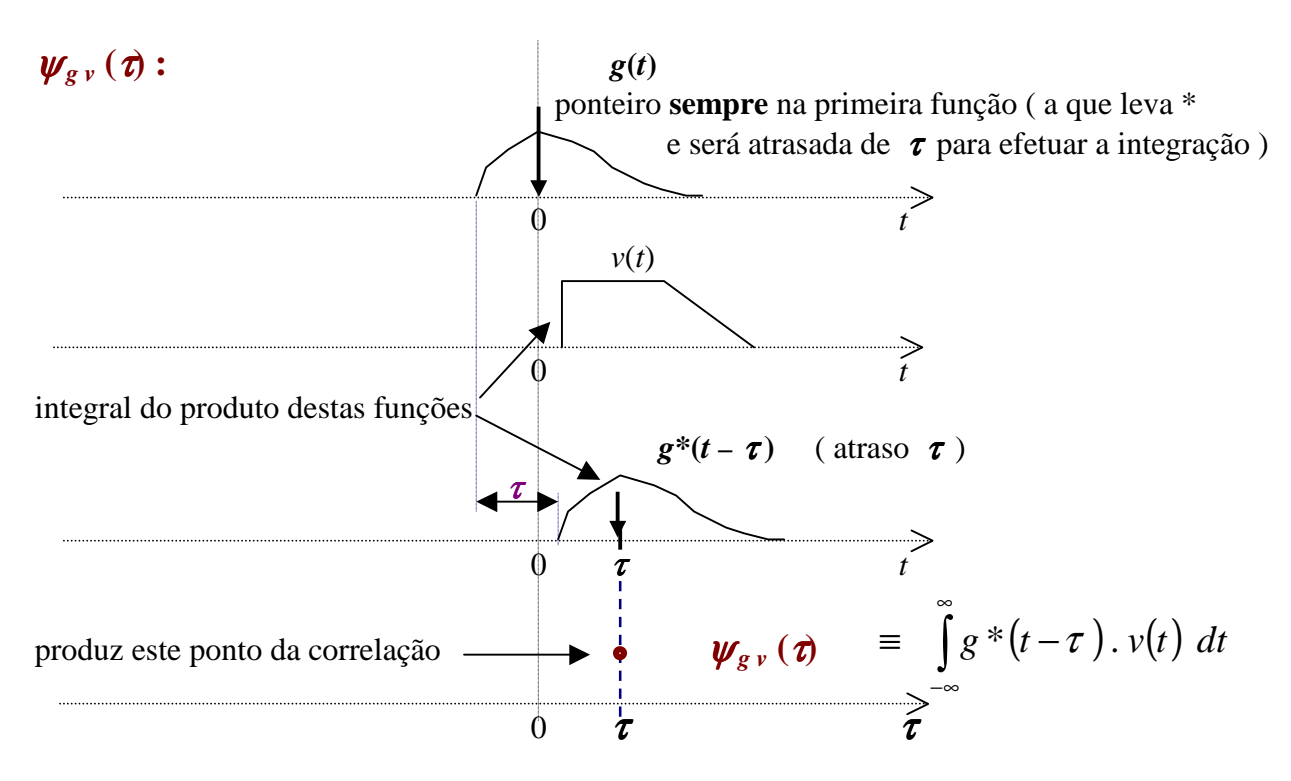

**Figura 03.05.** – Operações para obter a função de **correlação cruzada**.

**DEE na entrada e saída de sistema linear novo 2013** 

Considere o sistema linear abaixo, excitado pelo sinal  $x(t)$  e produzindo saída  $y(t)$ 

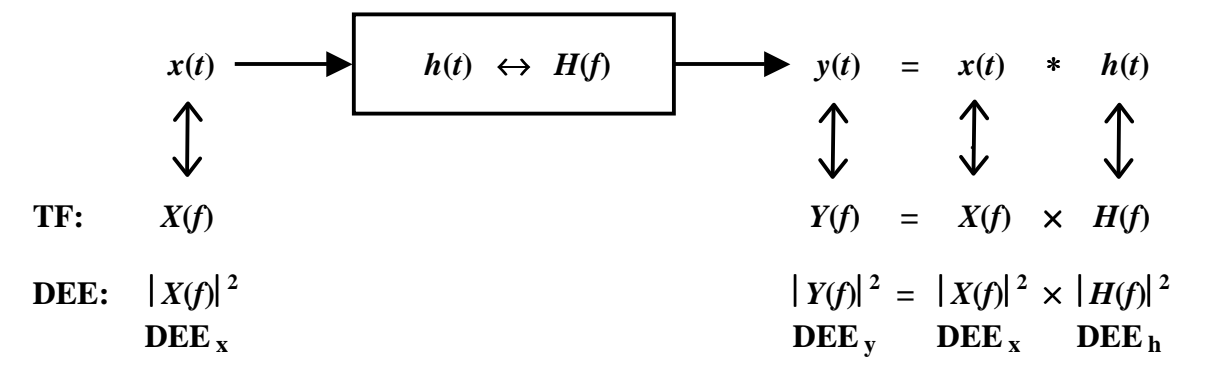

#### **Energias**:

na entrada na saída

$$
\mathbf{E}_{\mathbf{x}} = \int_{-\infty}^{+\infty} \left| X(f) \right|^2 df \qquad \qquad \mathbf{E}_{\mathbf{y}} = \int_{-\infty}^{+\infty} \left| Y(f) \right|^2 df = \int_{-\infty}^{+\infty} \left| X(f) \right|^2 \times \left| H(f) \right|^2 df
$$

 Na última integral, se um dos fatores for essencialmente constante em todas as freqüências em que o outro for não nulo, então essa constante pode ser colocada fora da integral. É o caso, por exemplo, de um filtro com ganho constante **k** em toda a banda do sinal de entrada. A energia do sinal na saída fica então

$$
\mathbf{E}_{y} = \mathbf{k}^{2} \times \int_{-\infty}^{\infty} |X(f)|^{2} df = \mathbf{k}^{2} \times \mathbf{E}_{x}
$$

 Outro caso de interesse ocorre quando a **DEE** do sinal de entrada é essencialmente constante em toda a banda do filtro. Esta situação será mais apropriadamente tratada na **A04**, quando será discutida a **D**ensidade **E**spectral de **P**otência, **DEP** de um sinal.

**Exercício**: **(exemplo de questões de provas) talvez incluir aqui, da A02: páginas 15 19 a 21 já nesta,pp 27 e ...**  Considere os pulsos  $x(t)$  e  $y(t)$  explicitados abaixo

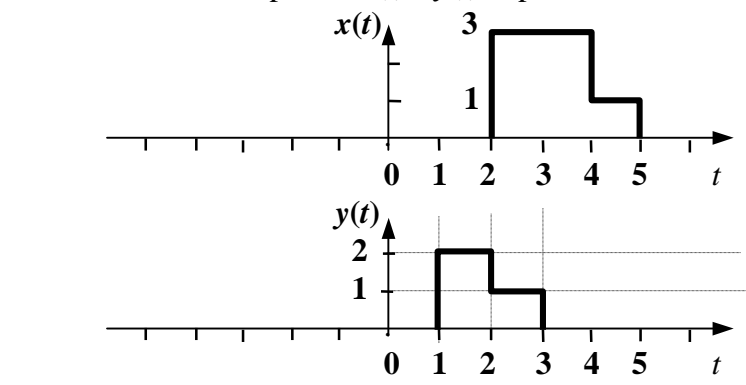

#### **Figura 03.06**

Sendo  $z(\tau)$  a função de correlação cruzada entre  $x(t)$  e  $y(t)$ , isto é:

$$
z(\tau) = \psi_{xy}(\tau) = \int_{-\infty}^{\infty} x^*(t-\tau) \cdot y(t) dt = \int_{-\infty}^{\infty} x^*(\alpha) \cdot y(\begin{array}{cc} \alpha & \tau \\ \uparrow \end{array}) d\alpha
$$
 complete os sinais

escreva *Z***(***f***)** em função de *X***(***f***)** e *Y***(***f***):** *Z***(***f***)** = .........................

Cuidadosamente esboce  $z(\tau)$  em gráfico cotado (atente para a assimetria!):

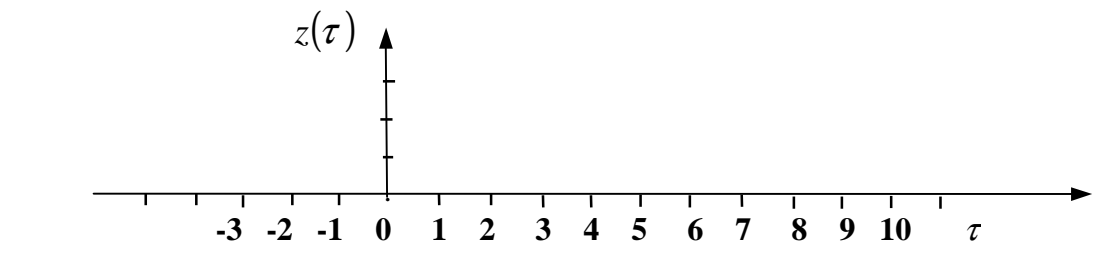

Chamando  $s(t)$  a convolução de  $x(t)$  com  $y(t)$ , dê duas expressões de *s***(***t***)** em função de *x***(***t***)** e *y***(***t***):**

*s***(***t***)** = ........................................ escreva  $S(f)$  em função de  $X(f)$  e  $Y(f)$ :  $S(f)$  = ............. Cuidadosamente esboce *s***(***t***)** em gráfico cotado (atente para a assimetria!):

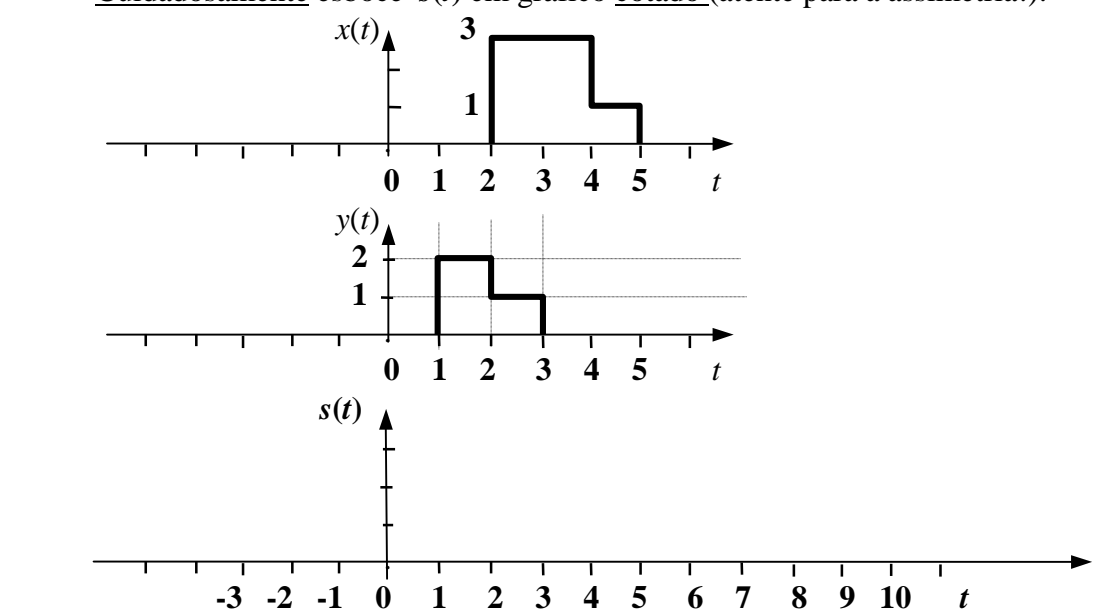

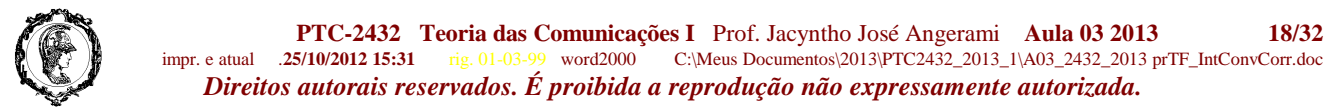

 Ilustramos a seguir exemplo de correlação cruzada e convolução de dois sinais de energia, mostrando claramente que essas funções são em geral muito diferentes.

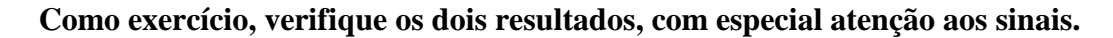

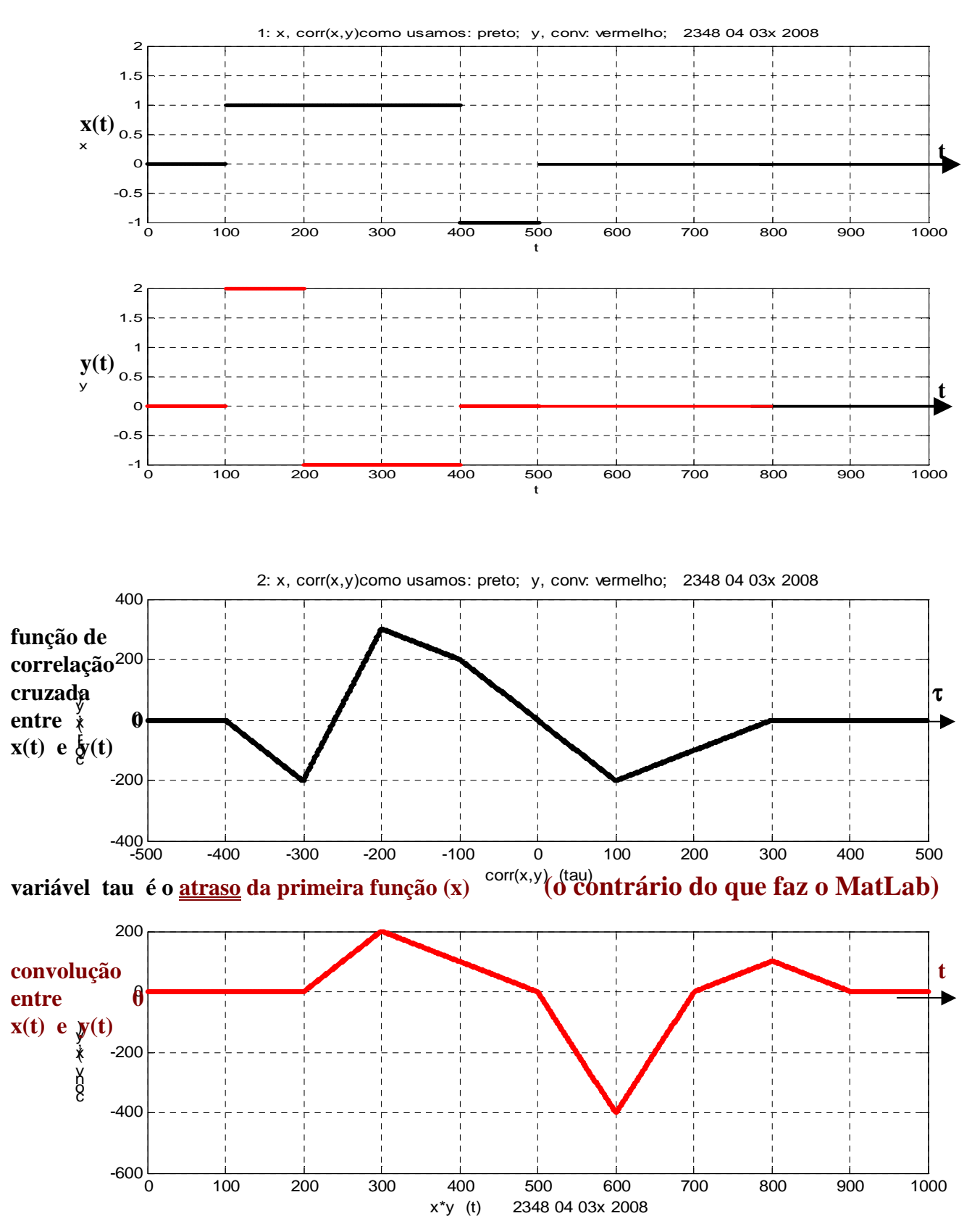

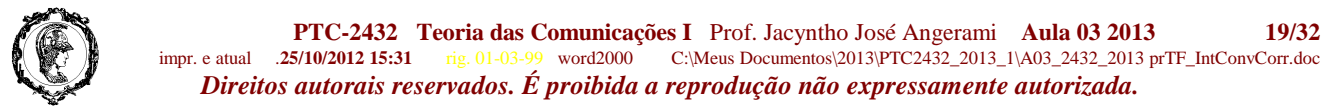

# **Importante aplicação de correlação e convolução: Determinação da resposta impulsiva de um sistema**

 $($ ver também Carlson  $3<sup>a</sup>$ . ed., p. 179).

 Para determinar a **resposta impulsiva** de um sistema, a primeira idéia é aplicar um impulso à sua entrada e observar a saída. Entretanto, um "impulso" possui amplitude infinita, e em um grande número de sistemas é fisicamente inviável esse tipo de excitação.

 $\delta(t)$  **h**(*t*)  $\leftrightarrow$  *H*(*f*)  $\rightarrow$  *h*(*t*)

 Uma alternativa é usar o artifício exposto a seguir: O sistema é excitado por um sinal *x*(*t*) muito particular, cuja função de auto correlação é um impulso, δ(*t*), isto é, sua **DEE** é unitária:

$$
\psi_x(t) = \int_{-\infty}^{\infty} x^*(\alpha - t) \cdot x(\alpha) d\alpha = \leftrightarrow \Psi_x(f) = |X(f)|^2 =
$$
  
=  $\delta(t) \leftrightarrow$  = 1 isto é, constante para todas as freqüências

Mostraremos que nessas condições a resposta impulsiva do sistema é a própria função de correlação cruzada entre a entrada e a saída.

 Seja então o mesmo sistema acima, agora excitado pelo *x*(*t*) descrito. A saída é dada pela convolução da entrada com a resposta impulsiva, como indicado abaixo, juntamente com as respectivas transformadas

$$
x(t) \longrightarrow h(t) \leftrightarrow H(f) \longrightarrow y(t) = x(t) * h(t)
$$
  
\n
$$
\updownarrow
$$
  
\n
$$
X(f) \longrightarrow x(f) \leftrightarrow H(f) \longrightarrow y(t) = x(t) * h(t)
$$

 Calculemos a função de correlação cruzada entre a entrada e a saída, bem como sua transformada:

$$
\psi_{xy}(t) = \int_{-\infty}^{\infty} x^*(\alpha - t) \cdot y(\alpha) d\alpha \quad \leftrightarrow \quad \Psi_{xy}(f) = X^*(f) \times Y(f)
$$
  

$$
\leftrightarrow \quad = X^*(f) \times X(f) \times H(f)
$$
  

$$
= h(t) \quad \leftrightarrow \quad = |X(f)|^2 \times H(f) = 1 \times H(f)
$$
  

$$
= H(f)
$$

 Ou seja, a função de correlação cruzada entre a entrada e a saída (determinada experimentalmente) é a própria resposta impulsiva do sistema.

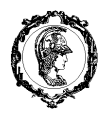

 $\blacksquare$ 

**( A plena compreensão do material seguinte necessita de conhecimentos adquiridos em Processos Estocásticos, e que serão aqui revistos na Aula 21. )** 

 Mais realisticamente, o sinal aplicado na entrada, *x*(*t*), possui, necessariamente, banda limitada – pode ser, por exemplo, um ruído Gaussiano "branco" de banda *B*, a qual deverá ser "suficientemente maior" que a banda do sistema em estudo. Neste caso  $x(t) = n(t)$ :

$$
\psi_x(t) = \int_{-\infty}^{\infty} x^*(\alpha - t) . x(\alpha) d\alpha = \leftrightarrow \Psi_x(f) = |X(f)|^2 =
$$

$$
= \eta B \operatorname{sinc}(2Bt) \leftrightarrow = \frac{\eta}{2} \Pi \left[ \frac{f}{2B} \right]
$$

função porta de largura 2B

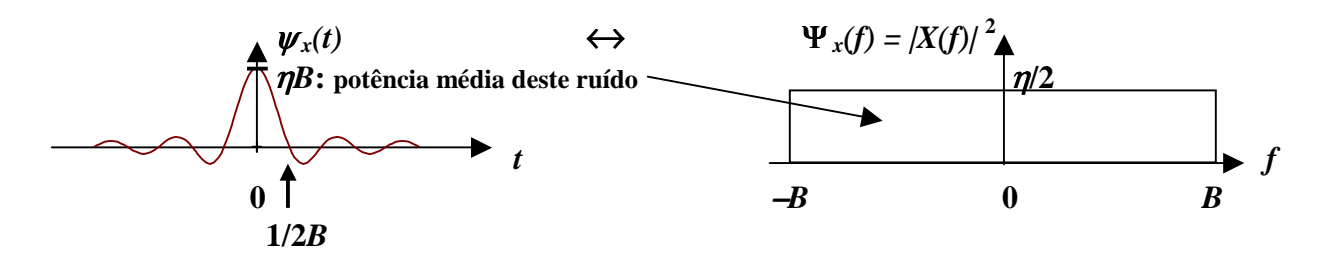

Com esta entrada, a formulação fica

$$
\psi_{xy}(t) = \int_{-\infty}^{\infty} x^*(\alpha - t) \cdot y(\alpha) d\alpha \quad \leftrightarrow \quad \Psi_{xy}(f) = X^*(f) \times Y(f)
$$
\n
$$
\leftrightarrow \quad = X^*(f) \times X(f) \times H(f)
$$
\n
$$
\leftrightarrow \quad = |X(f)|^2 \times H(f) = \frac{\eta}{2} \times \Pi[f/2B] \times H(f) = \frac{\eta}{2} \times \frac{\eta}{2} \times \frac{\
$$

Se, de fato, a banda **B** for maior que a banda do sistema em estudo.  $-\frac{1}{x}$ .

 Ou seja, nestas condições, a função de correlação cruzada da entrada com a saída . (determinada experimentalmente conforme o diagrama abaixo) é igual a η**/2** × *h(t)***.** 

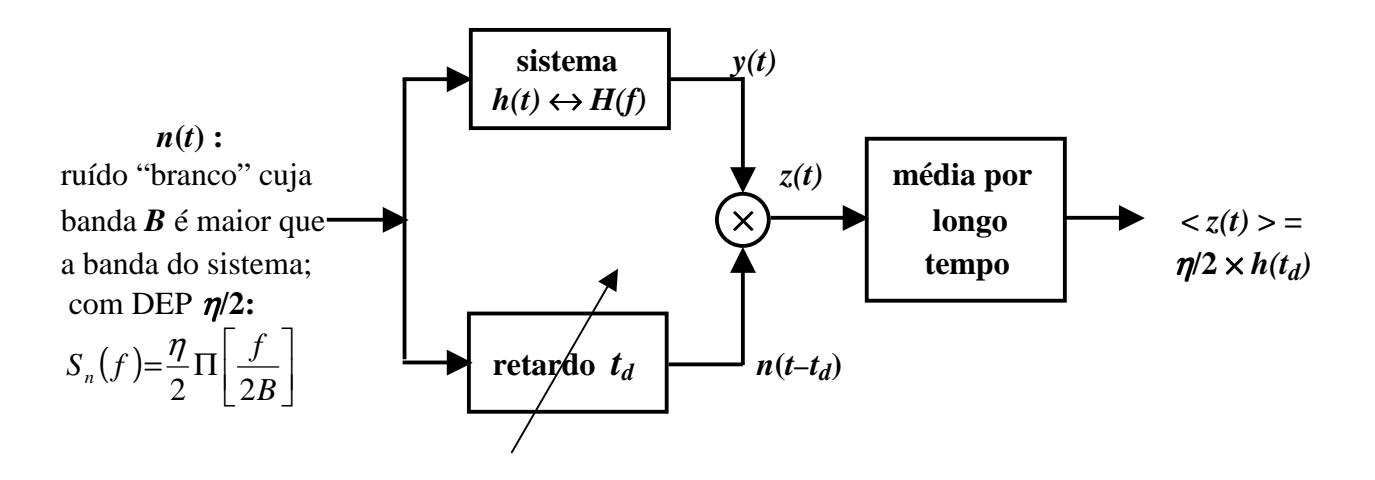

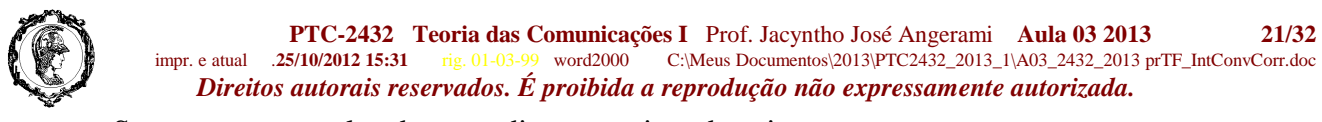

Seguem-se exemplos do procedimento acima descrito.

 Tomou-se como "sistema linear" um filtro de Butterworth, cuja resposta impulsiva *h***(***t***)** é conhecida; esta foi utilizada para a determinação da resposta, *y***(***t***)**, resultante da entrada, *x***(***t***)**, que foi escolhida de forma a ter função de autocorrelação "essencialmente" impulsiva. Uma estimativa da resposta impulsiva foi então obtida pela correlação cruzada entre a entrada e a saída (nesta ordem). Numa aplicação real, a saída *y***(***t***)** é obtida experimentalmente, excitando o sistema com uma entrada *x***(***t***)** adequada, isto é, cuja autocorrelação seja essencialmente impulsiva, ou, equivalentemente, cuja função de autocorrelação seja essencialmente plana na banda do sistema em estudo.

## **EXEMPLO 1**

 Filtro de Butterworth passa-baixas, com freqüência de corte 0,5 Hz, ganho unitário e ordem N=8. A resposta impulsiva é, de fato, conhecida e está mostrada na **Figura 03.11**.

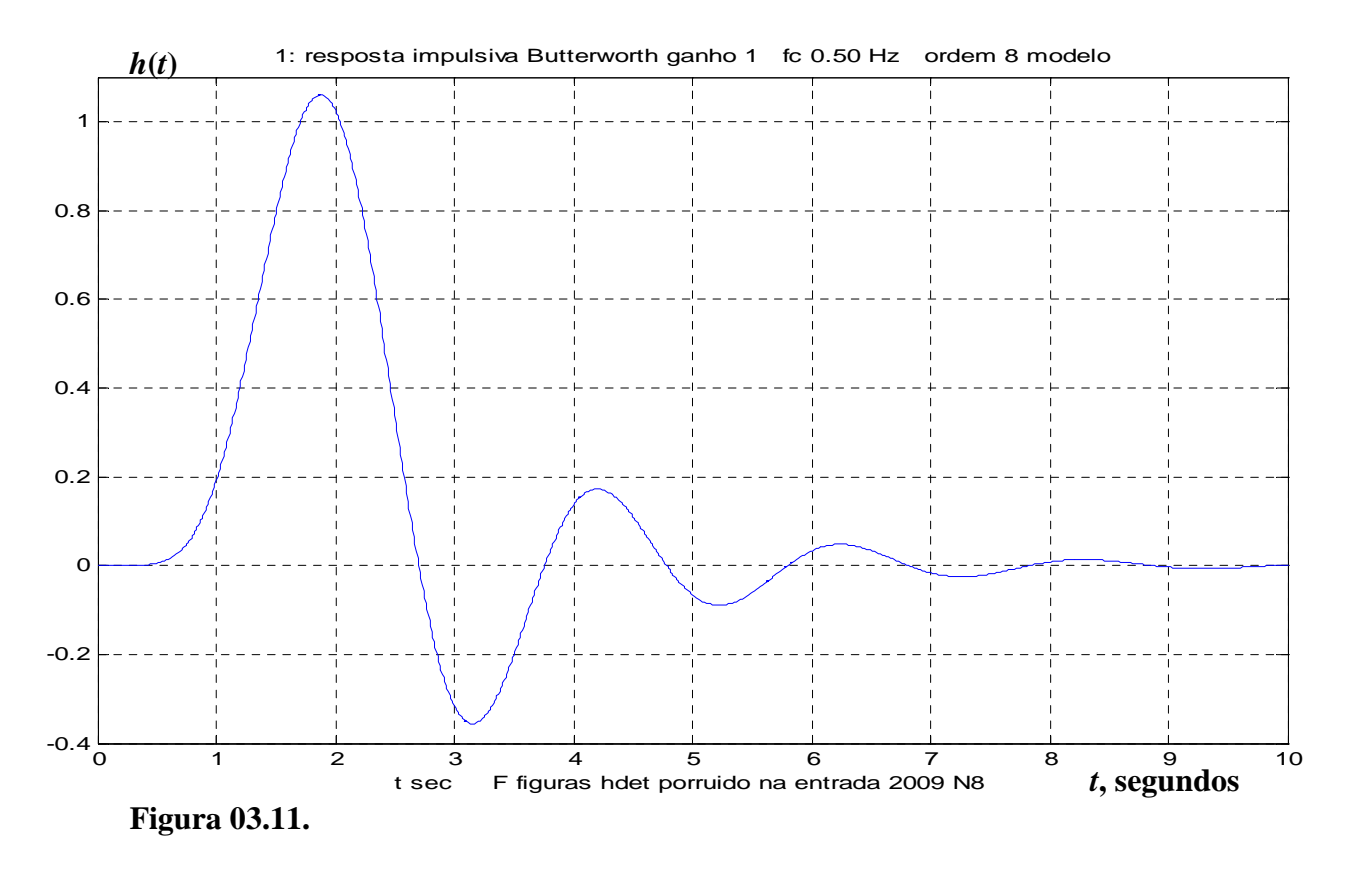

Trabalhou-se com **100 amostras/s** dessa função.

 Como entrada *x***(***t***)** tomaram-se seqüências de números aleatórios e independentes, de comprimentos variáveis, também com **100 amostras por segundo**, escolhidos de distribuição Gaussiana, com o propósito de se compararem os resultados, isto é, confrontar o  $h(t)$  real – neste caso conhecido − com o obtido pela correlação cruzada entre a entrada e a saída.

# **Figuras geradas pelo programa MatLab F\_figuras\_hdet\_porruido\_na\_entrada\_2009\_N8.m**

 **Como foi usado ruído gaussiano com 100 amostras independentes por segundo, esse ruído tem espectro plano até 50 Hz, muitíssimo maior que a banda ocupada pelo sistema em estudo.** 

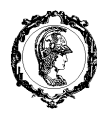

 **Traço verde grosso: Resposta impulsiva determinada pelo método descrito, usando entrada constituída de 500.000 amostras independentes ( tomadas a cada 0,01 s ) de ruído Gaussiano com desvio padrão = 1 V, potência média 1 V<sup>2</sup>, banda 50 Hz, e portanto** η**/2 = 0,01 V <sup>2</sup>/Hz.** ( duração da entrada: 5.000 s )

## **Traço preto fino: Resposta impulsiva real, para comparação.**

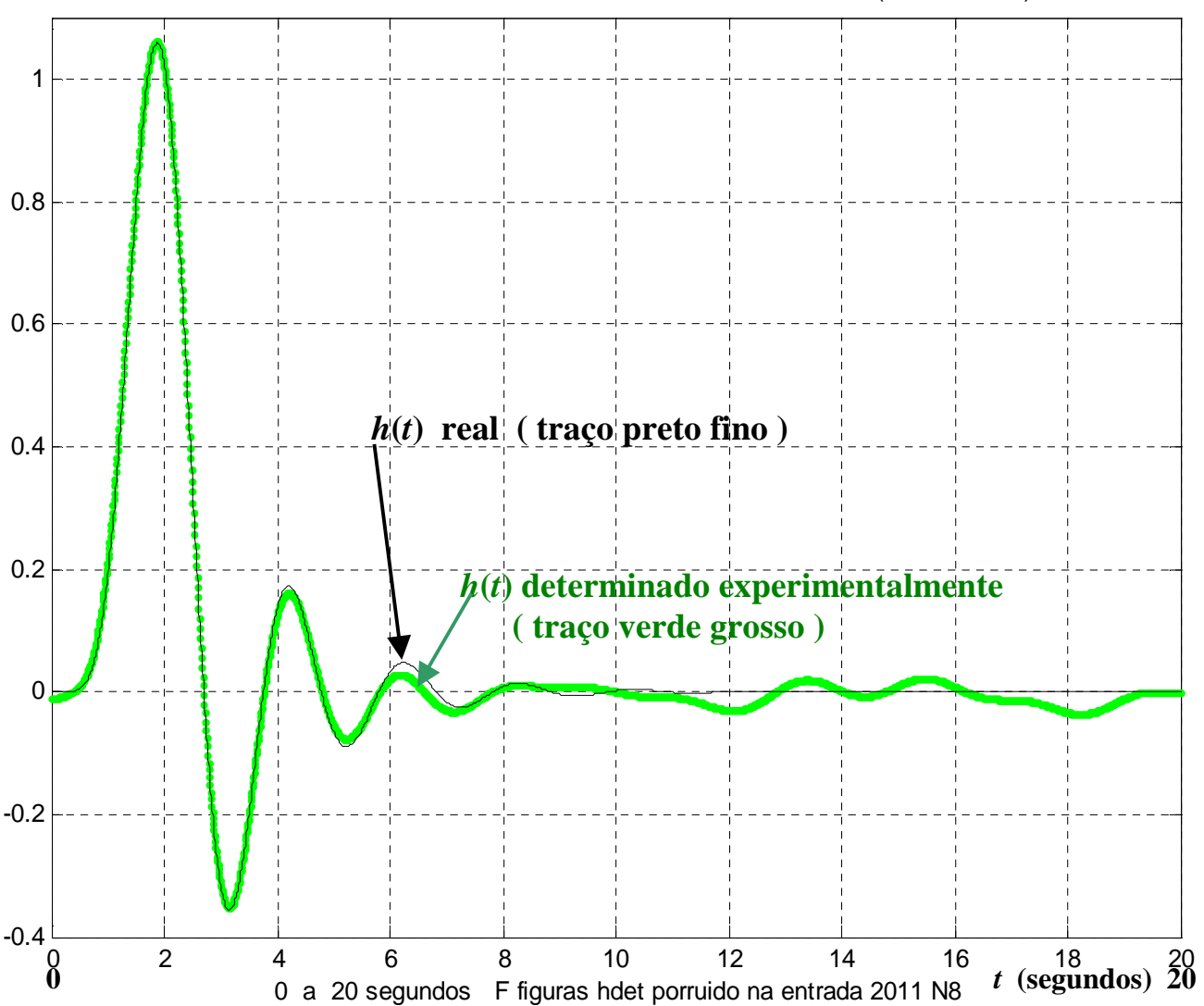

3: h real e h determinado com entrada Gaussiana 500.000 -- (MUITO BOM)

Observe que as estimativas de  $h(t)$  podem diferir apreciavelmente nas pequenas amplitudes. Este fato é bem evidenciado ao usar diferentes realizações da seqüência (pseudo-) aleatória de amostras do ruído Gaussiano. − compare o gráfico desta página com o da seguinte.

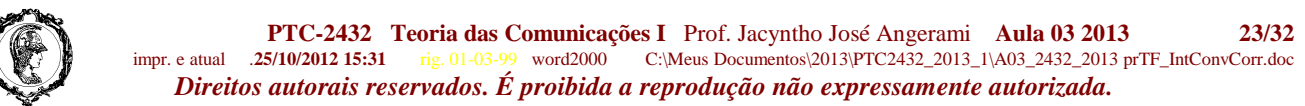

 Repetição, utilizando uma **outra** seqüência aleatória de **500.000** pontos independentes de distribuição Gaussiana, da qual é mostrada também a parte da função de autocorrelação correspondente a pequenos deslocamentos das seqüências *x* de entrada.

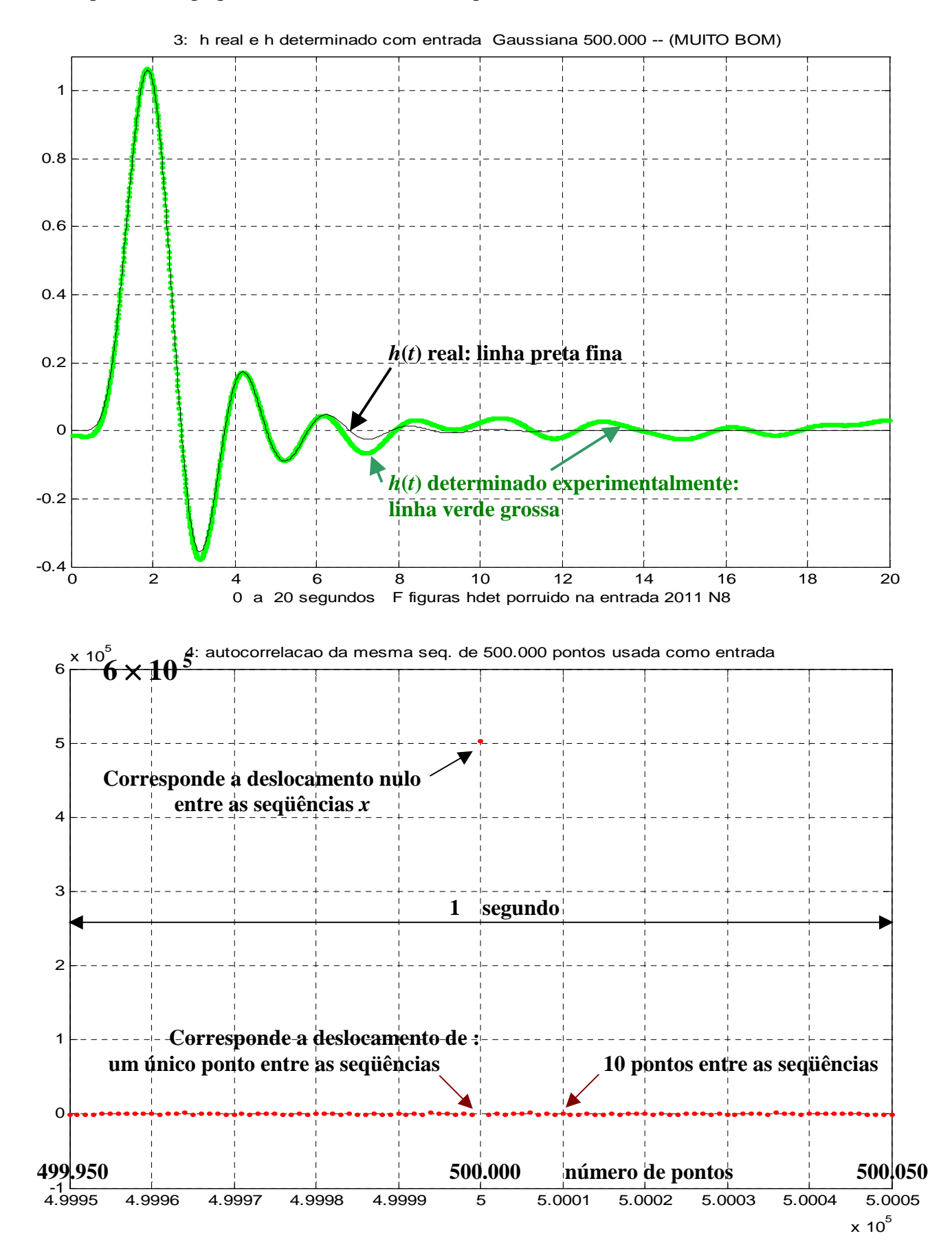

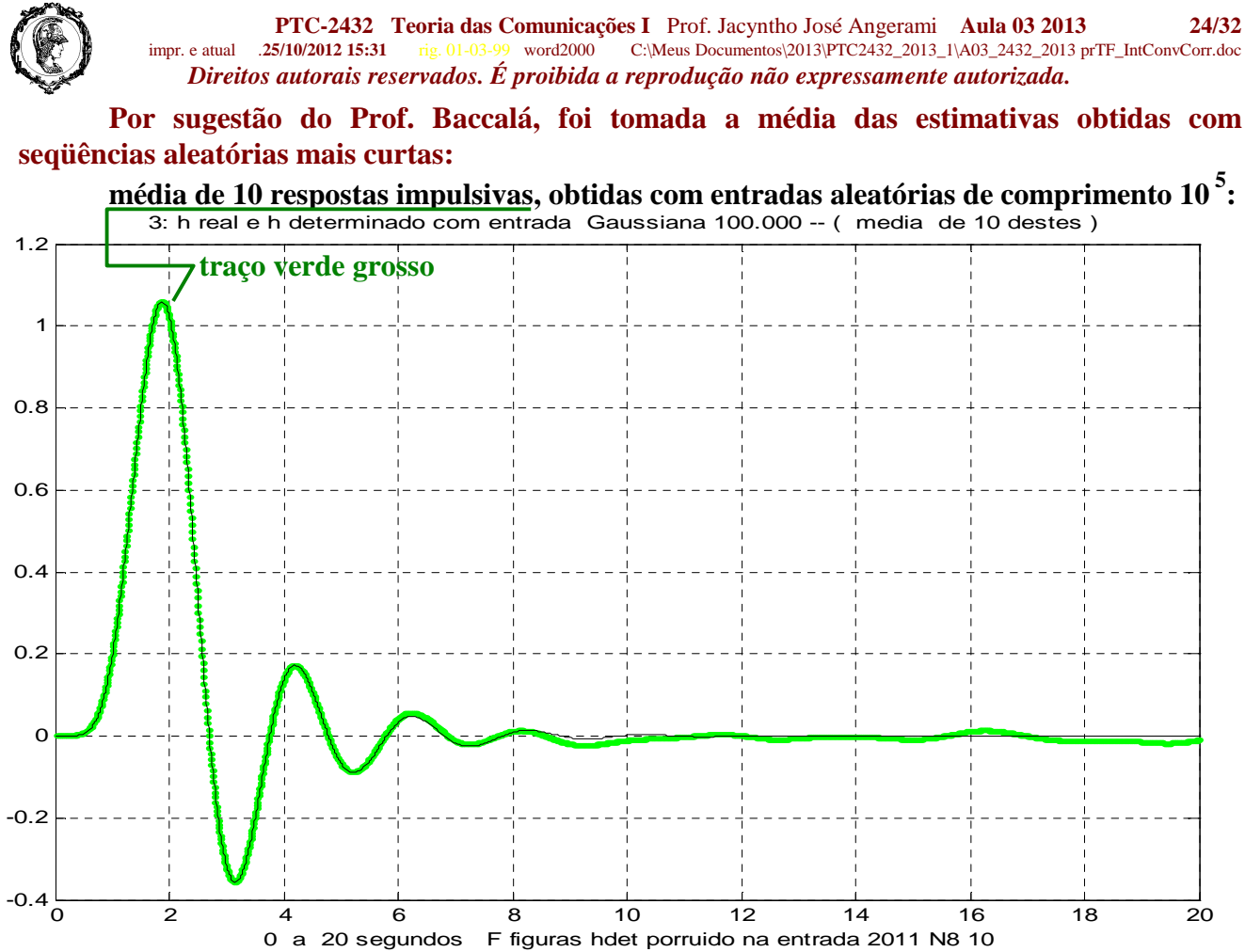

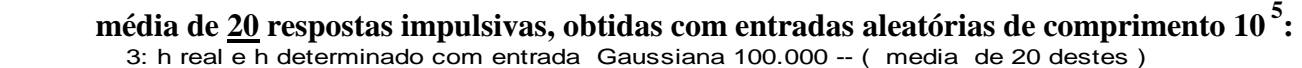

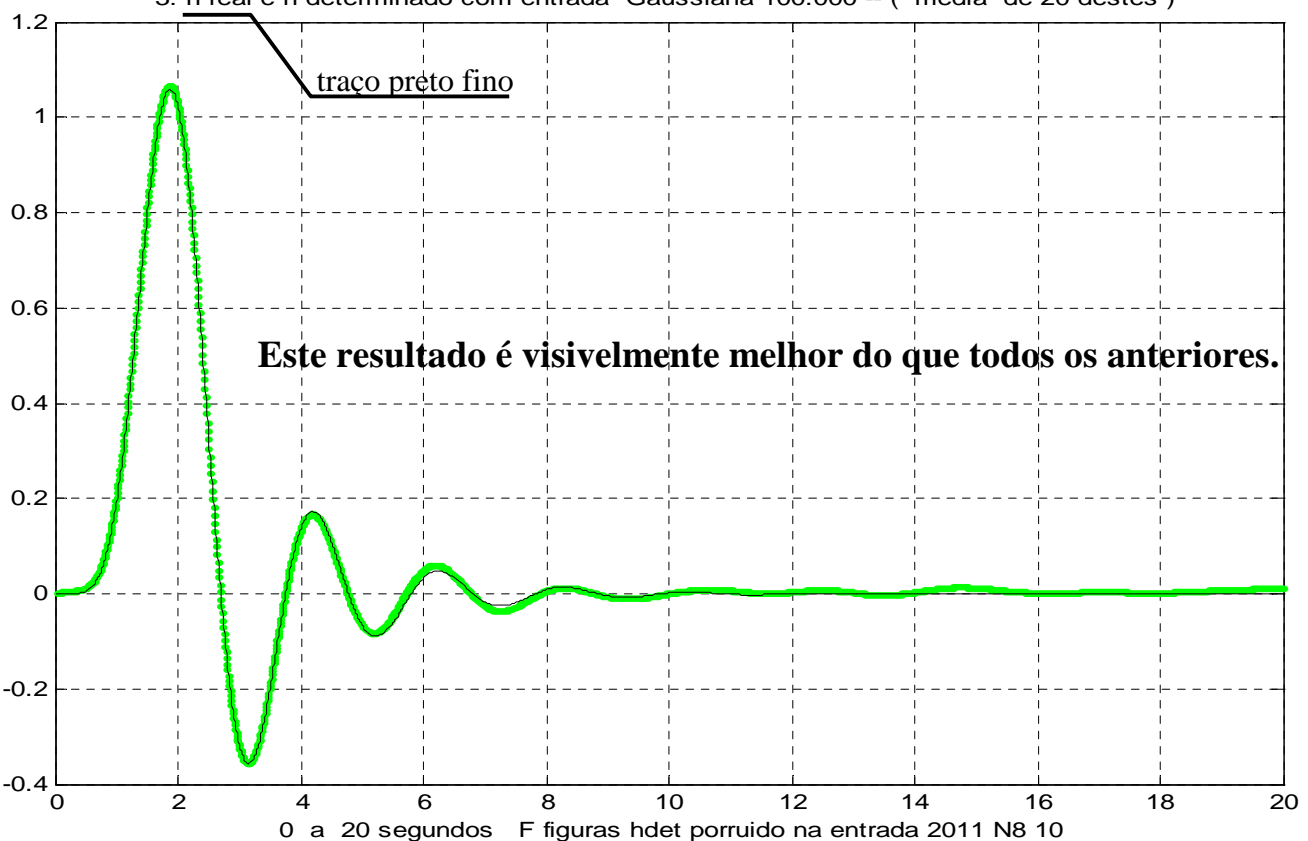

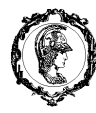

**PTC-2432 Teoria das Comunicações I** Prof. Jacyntho José Angerami **Aula 03 2013 25/32** impr. e atual .**25/10/2012 15:31** rig. 01-03-99 word2000 C:\Meus Documentos\2013\PTC2432\_2013\_1\A03\_2432\_2013 prTF\_IntConvCorr.doc *Direitos autorais reservados. É proibida a reprodução não expressamente autorizada.* 

## **EXERCÍCIOS ADICIONAIS (** *sugestões de questões para prova* **)**

**1.** Considere o par transformado já visto

$$
x(t) \equiv \text{sgn}(t) \qquad \qquad \leftrightarrow \qquad \qquad X(f) = \frac{1}{j \pi f}
$$

Confirme esse resultado diferenciando no tempo:

$$
\frac{dx}{dt} = \dots \qquad \qquad \leftrightarrow \qquad \qquad \dots \qquad = \qquad \qquad \dots \qquad ?
$$

Complete o par transformado

$$
y(t) \equiv x(t) \times x(t) = \dots \qquad \qquad \leftrightarrow \qquad \qquad Y(f) = \frac{1}{j\pi f} * \frac{1}{j\pi f}
$$

Conclua qual o resultado da convolução:  $\frac{1}{\sqrt{1-\lambda}} * \frac{1}{\sqrt{1-\lambda}} = \dots$ 

$$
\frac{1}{j2\pi f} * \frac{1}{j2\pi f} = \dots
$$

**2.** Considere as transformadas do degrau unitário e do seu quadrado. Efetue a convolução em freqüência e *verifique o resultado*.:

$$
g(t) \equiv u(t) \qquad \qquad \leftrightarrow \qquad G(f) = \dots \dots \dots
$$

$$
u(t) \times u(t) = \dots \qquad \qquad \leftrightarrow \qquad G(f) * G(f) = \dots \dots
$$

..... =

 Sobre a "largura" do pulso Gaussiano e a banda ocupada; considerando tanto a largura como a banda ocupada como sendo aquela em que a magnitude cai para um mesmo valor.

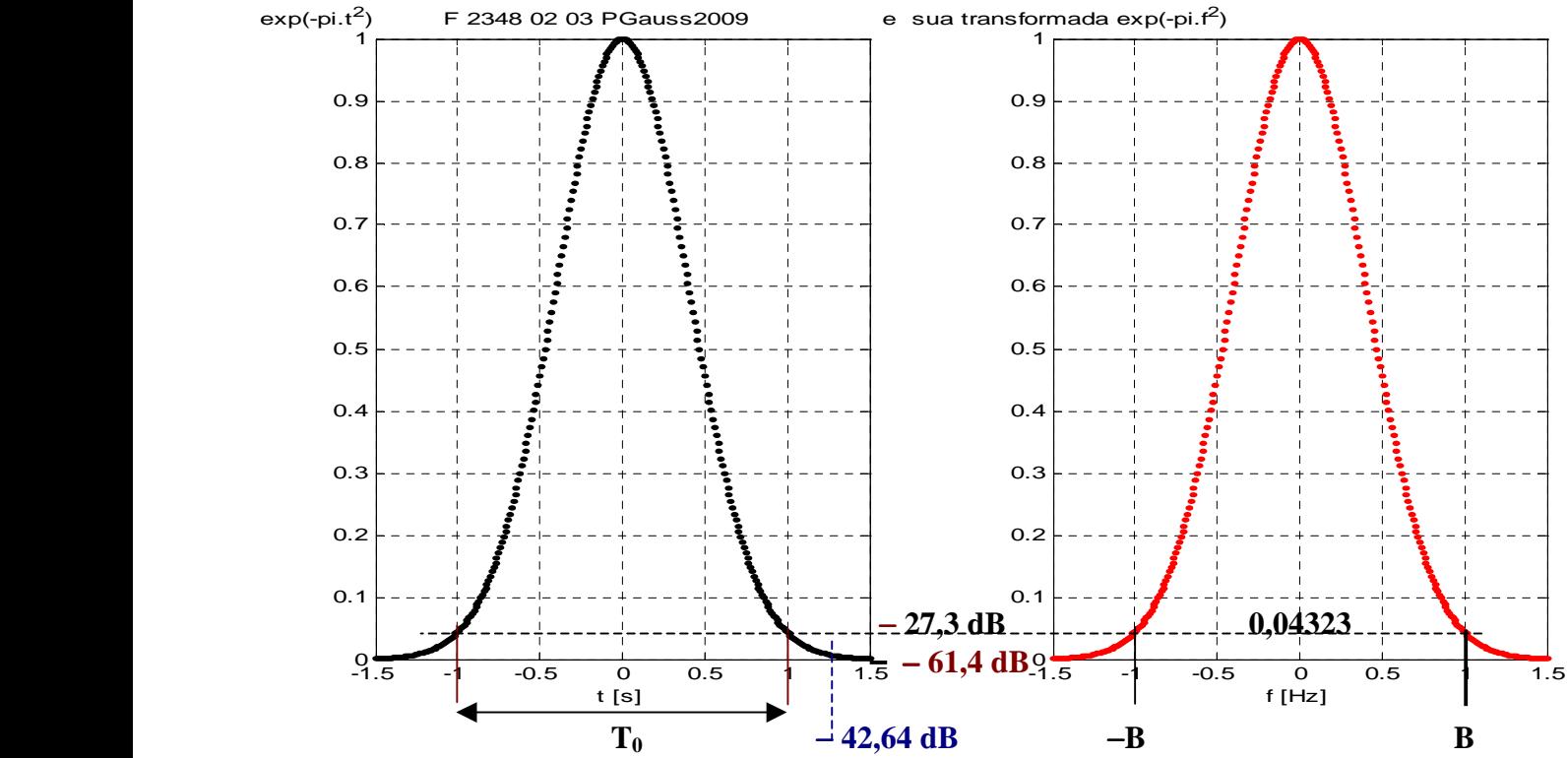

 Na Figura está ilustrada a relação entre **T0 e B** para uma atenuação de 27,3 dB. A Tabela seguinte mostra valores para outras atenuações. atenuação (dB)

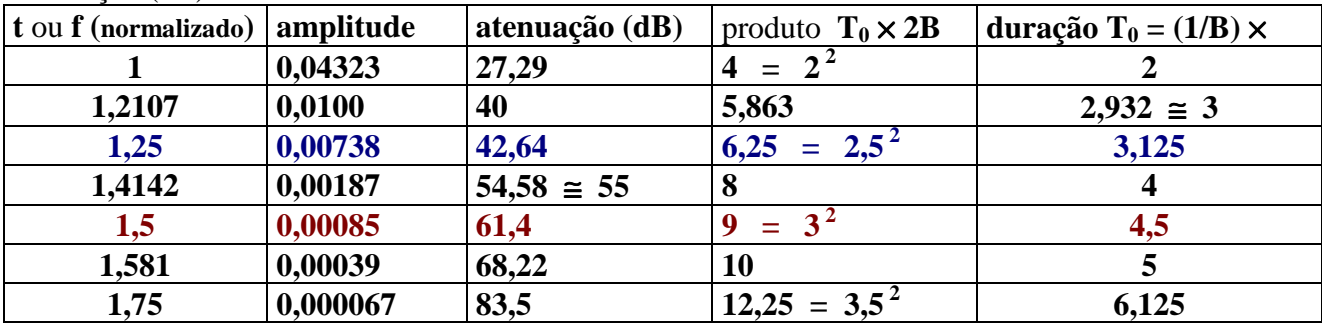

 As Figuras seguintes comprovam o fato que a filtragem de um pulso por um filtro ideal que mantenha a "banda essencial" desse pulso conserva "essencialmente" o pulso, isto é, comporta-se como um filtro passa-tudo.

 Nos exemplos foram experimentadas, sucessivamente, como "bandas essenciais" aquelas que eliminam as componentes espectrais abaixo de: −27,3 dB, − 42,6 dB, − 61,4 dB e −83,5 dB. Este último é, de fato, muito adequado: a diferença entre os pulsos na entrada e na saída do filtro são menores do que − 98 dB do pico. Vale notar que, considerando os espectros, essa conclusão não surpreende. Entretanto, as formas de onda no tempo podem ser inesperadas: um sinc com apenas **12** cruzamentos de zero no suporte do pulso se comporta como um impulso ( ! ) − ver página **28**. Este fato deve-se à rapidez com que caem as amplitudes do pulso gaussiano e seu espectro.

 O mesmo efeito é também observado com pulsos cujos espectros caem muito mais lentamente, mas neste caso o sinc adequado se "parece" mais com um impulso.

**PTC-2432 Teoria das Comunicações I** Prof. Jacyntho José Angerami **Aula 03 2013 27/32** impr. e atual .**25/10/2012 15:31** rig. 01-03-99 word2000 C:\Meus Documentos\2013\PTC2432\_2013\_1\A03\_2432\_2013 prTF\_IntConvCorr.doc *Direitos autorais reservados. É proibida a reprodução não expressamente autorizada.* 

 **Filtro que elimina componentes espectrais do pulso gaussiano muito bom daqui em diante abaixo de** − **27,3 dB** 

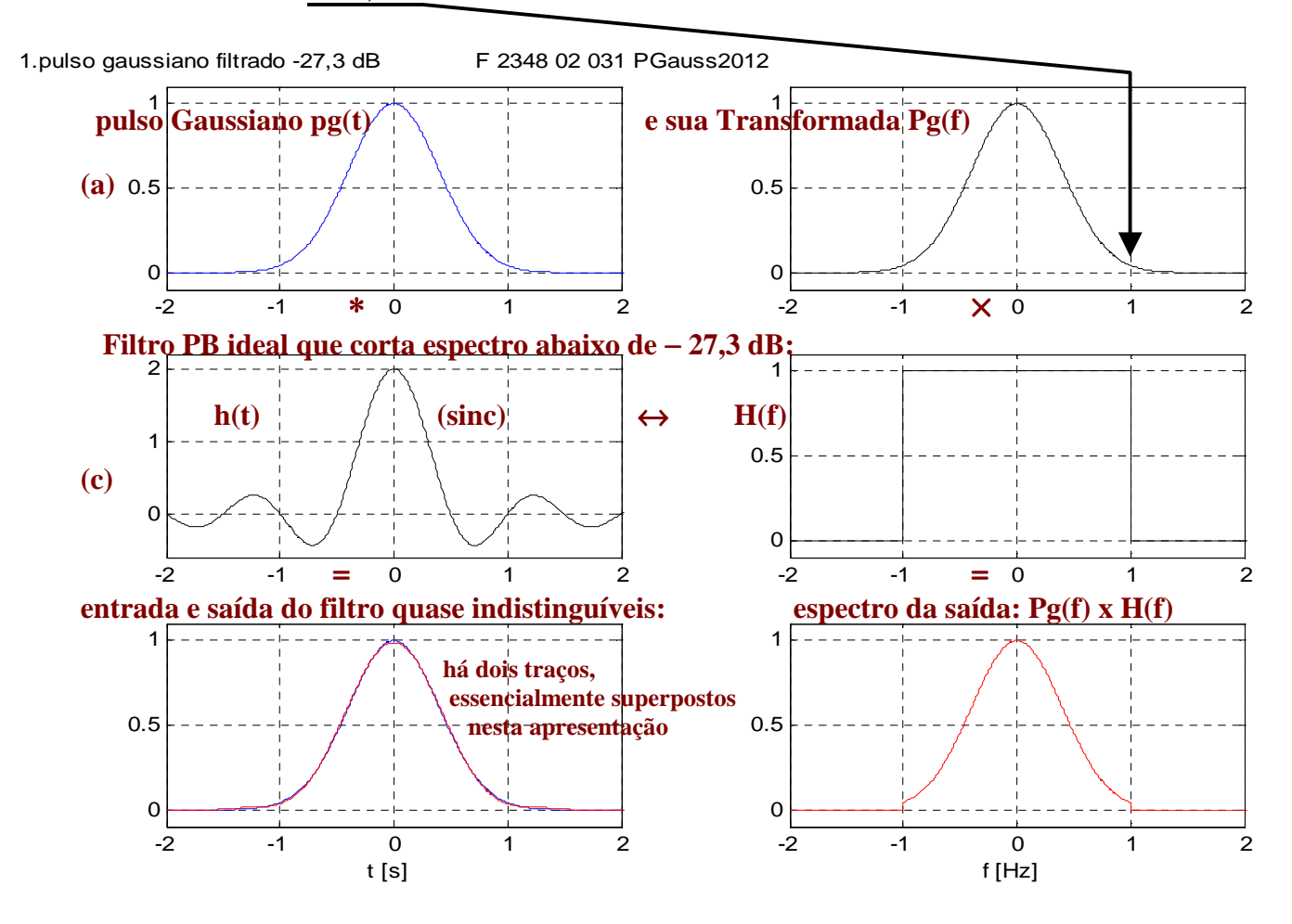

**A diferença entre a entrada e a saída do filtro é mostrada em escala expandida:** 

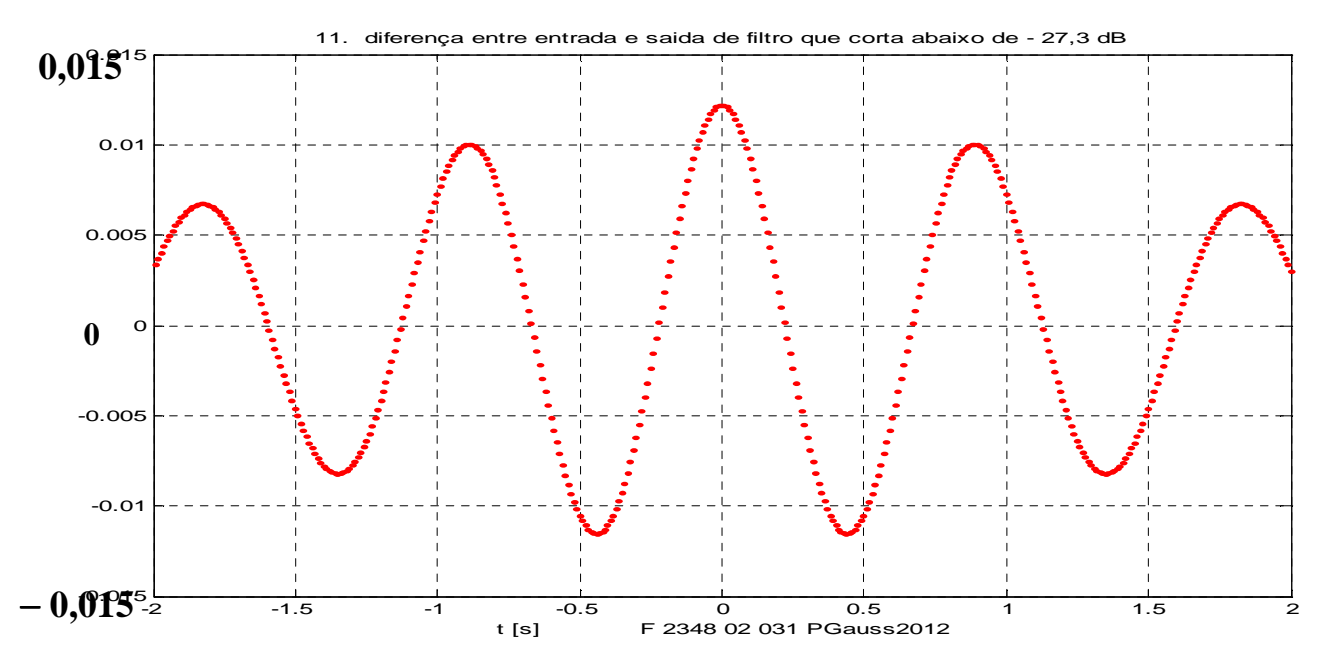

 Em conclusão, o **sinc** indicado em (c) comporta-se, para o pulso gaussiano de (a), *aproximadamente* como um impulso unitário.

**PTC-2432 Teoria das Comunicações I** Prof. Jacyntho José Angerami **Aula 03 2013 28/32** impr. e atual .**25/10/2012 15:31** rig. 01-03-99 word2000 C:\Meus Documentos\2013\PTC2432\_2013\_1\A03\_2432\_2013 prTF\_IntConvCorr.doc *Direitos autorais reservados. É proibida a reprodução não expressamente autorizada.* 

## **Filtro que elimina componentes espectrais do pulso gaussiano abaixo de** − **42,6 dB**

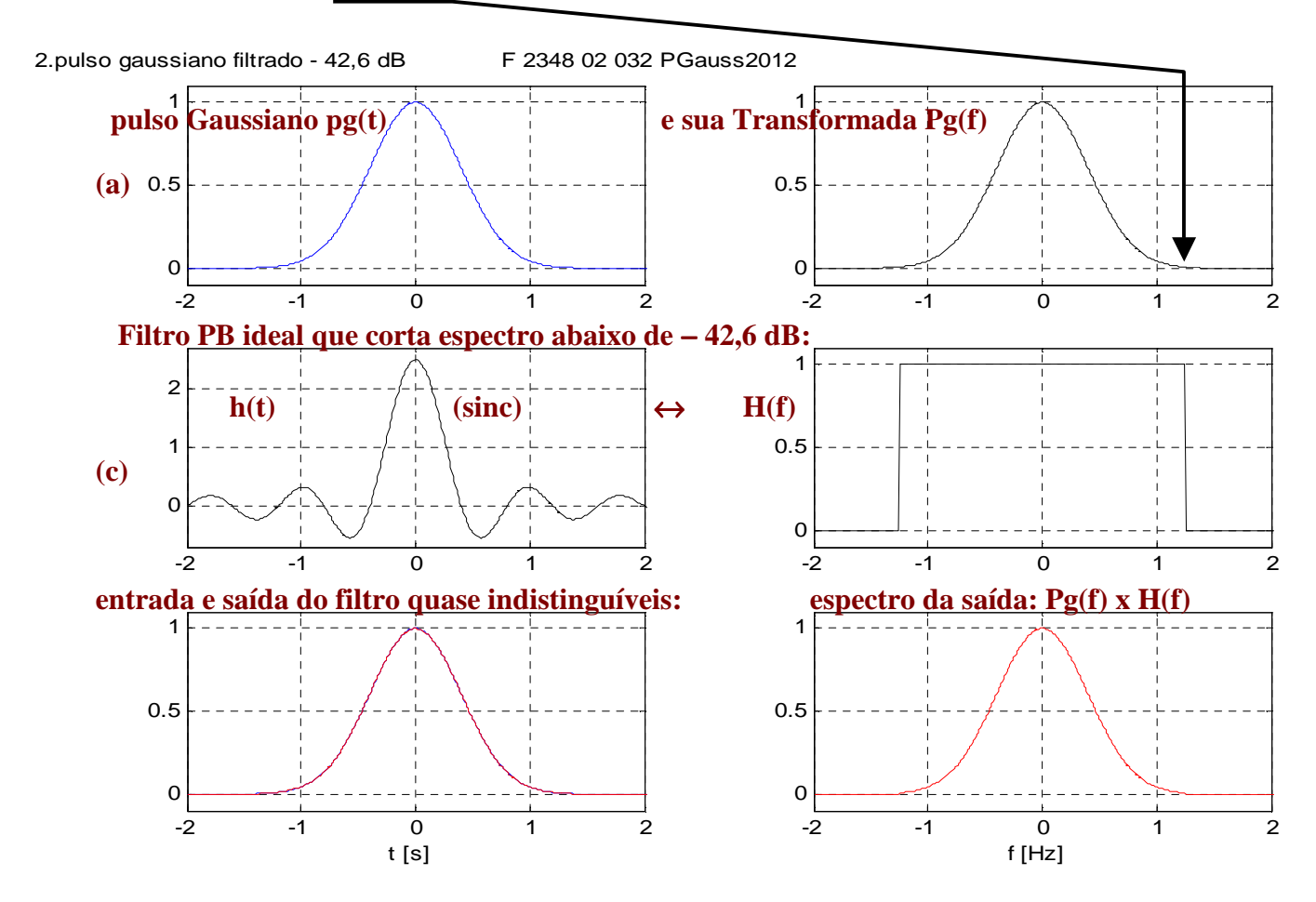

**A diferença entre a entrada e a saída do filtro é mostrada em escala mais expandida:** 

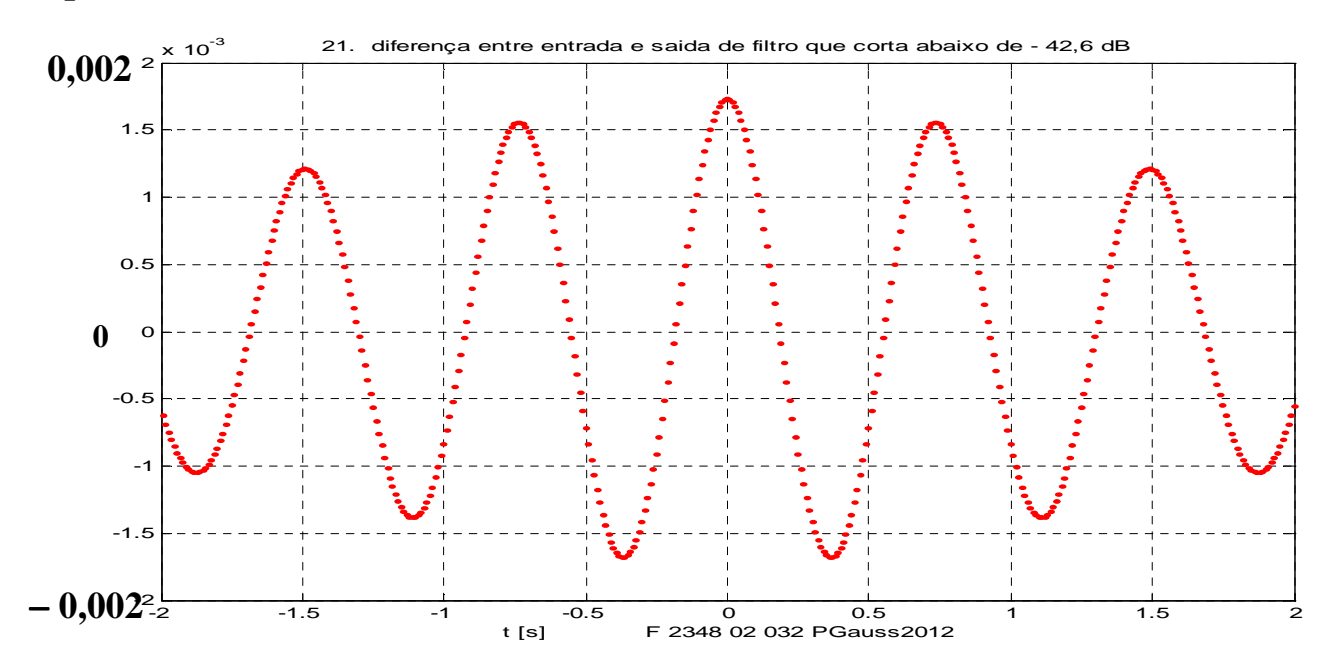

 O **sinc** indicado em (c) comporta-se, para o pulso gaussiano de (a), *mais aproximadamente* como um impulso unitário.

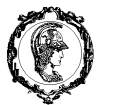

**PTC-2432 Teoria das Comunicações I** Prof. Jacyntho José Angerami **Aula 03 2013 29/32** impr. e atual .**25/10/2012 15:31** rig. 01-03-99 word2000 C:\Meus Documentos\2013\PTC2432\_2013\_1\A03\_2432\_2013 prTF\_IntConvCorr.doc *Direitos autorais reservados. É proibida a reprodução não expressamente autorizada.* 

**Aumentando mais a largura do FPB ideal, que agora elimina apenas as componentes espectrais abaixo de** − **61,4 dB:** 

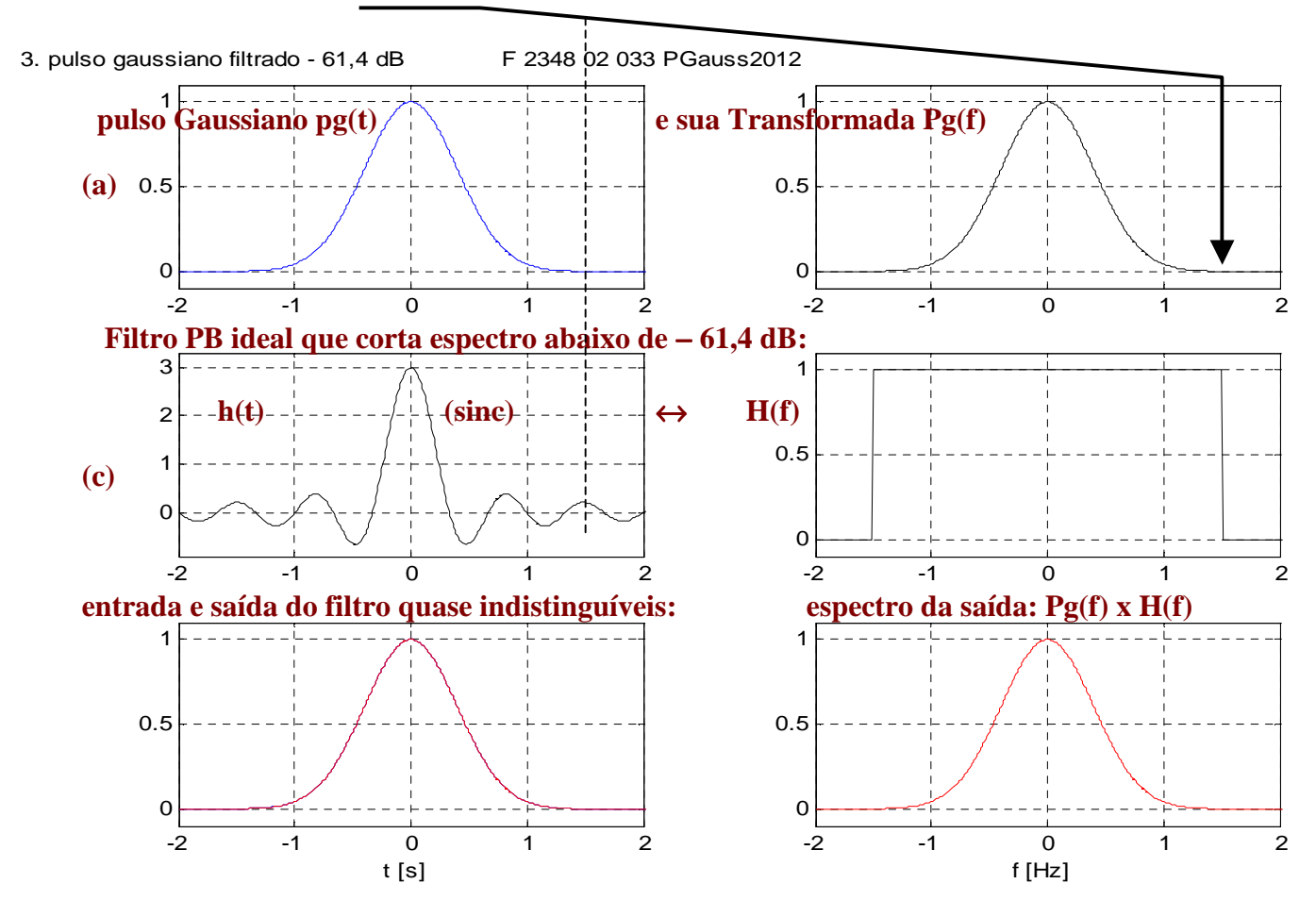

**A diferença entre a entrada e a saída do filtro é mostrada em escala muito mais expandida para enfatizar a grande semelhança entre elas:** 

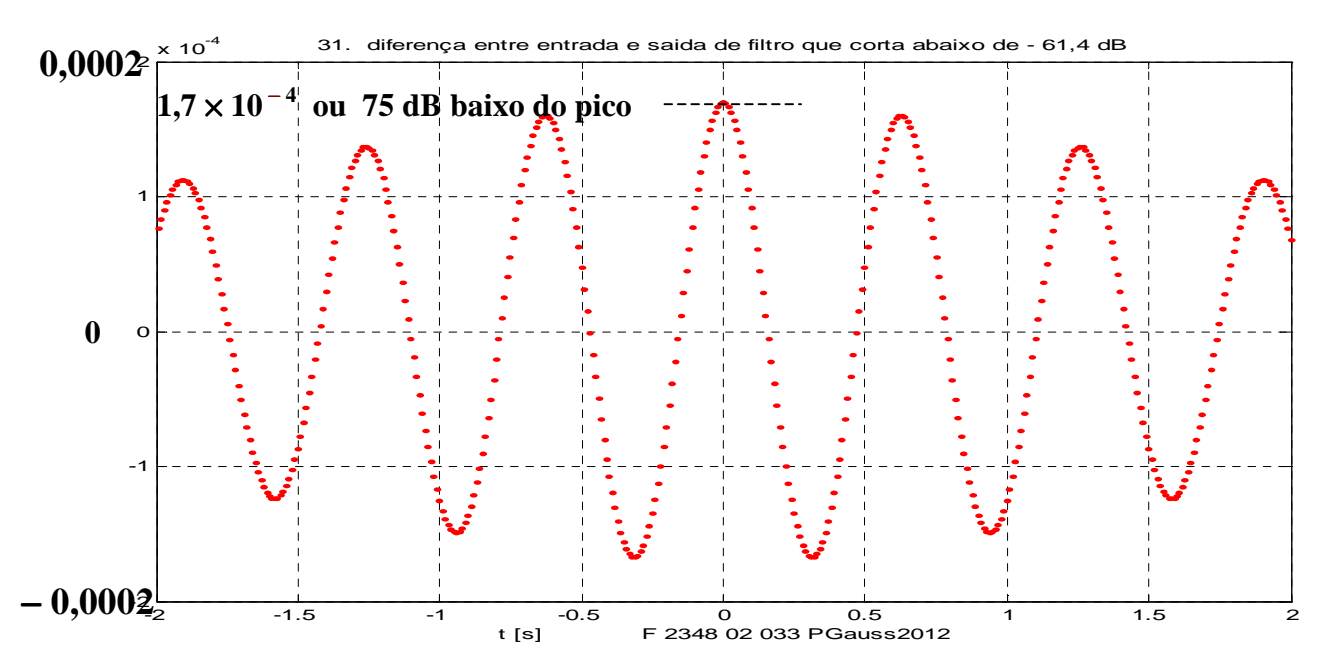

 **O sinc indicado em (c) comporta-se, para a convolução com o pulso gaussiano de (a), muito aproximadamente como um impulso unitário.** 

**PTC-2432 Teoria das Comunicações I** Prof. Jacyntho José Angerami **Aula 03 2013 30/32** impr. e atual .**25/10/2012 15:31** rig. 01-03-99 word2000 C:\Meus Documentos\2013\PTC2432\_2013\_1\A03\_2432\_2013 prTF\_IntConvCorr.doc *Direitos autorais reservados. É proibida a reprodução não expressamente autorizada.* 

**Finalmente, filtrando o pulso gaussiano com um FPB ideal que elimina as componentes espectrais abaixo de** − **83,5dB:** 

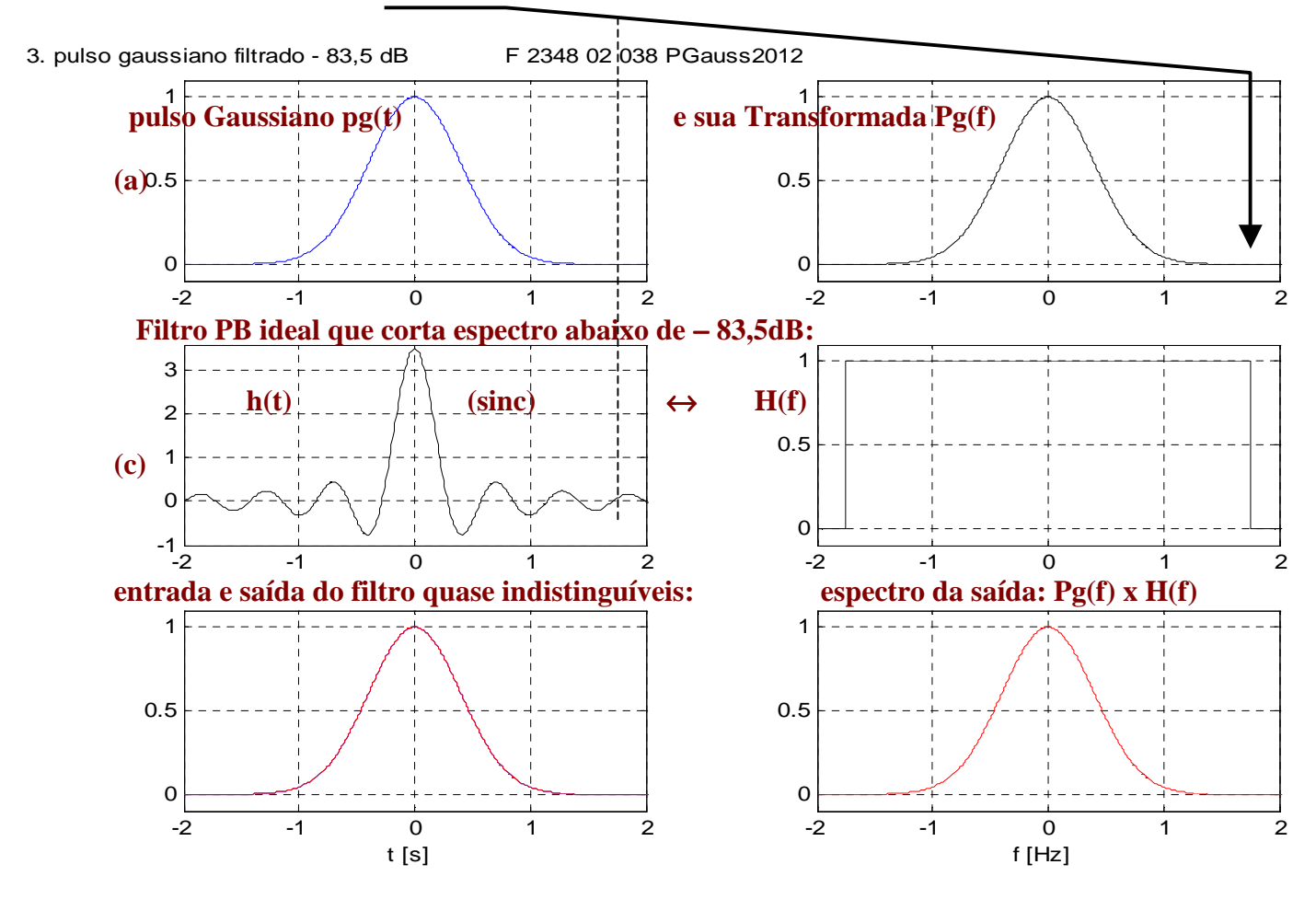

**A diferença entre a entrada e a saída do filtro é mostrada abaixo, em escala muitíssimo mais expandida para enfatizar a enorme semelhança entre elas:** 

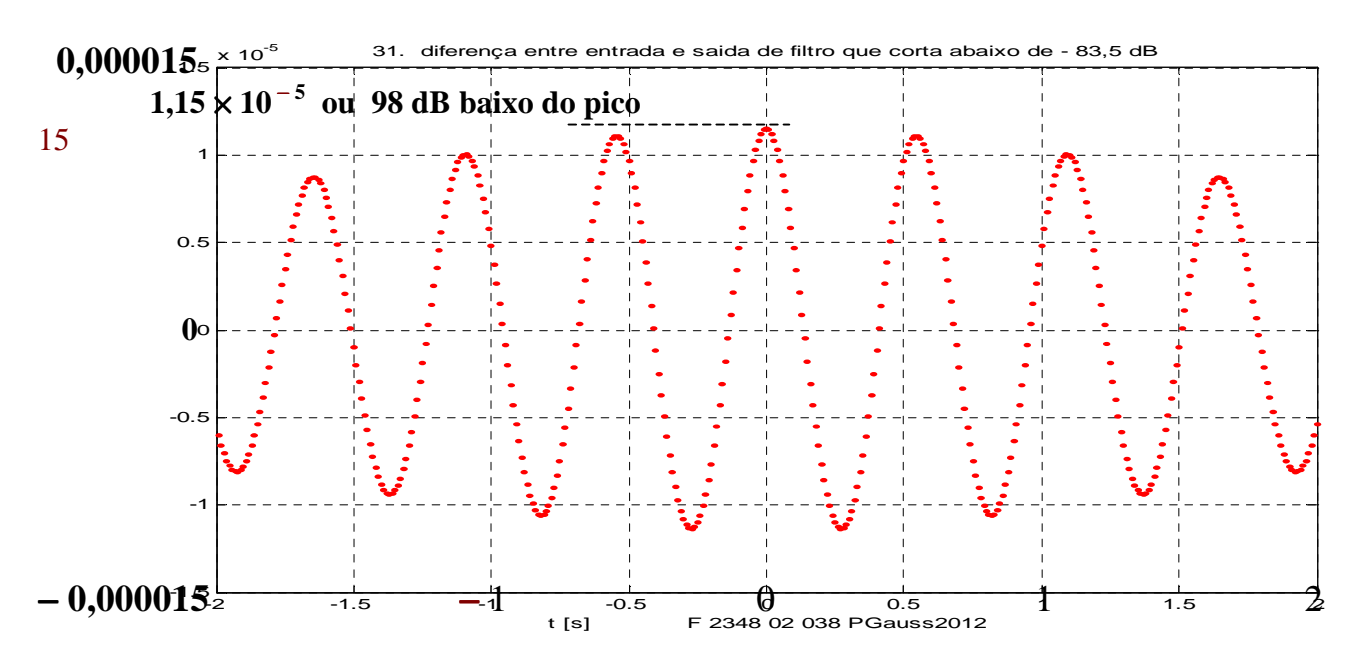

**Conclusão: O sinc mostrado em (c) comporta-se, para a convolução com o pulso gaussiano de (a), muito aproximadamente como um impulso unitário.** 

Adendo interessante, referente ao procedimento para encontrar h(t) com uso de seqüências aleatórias: aqui x é uma seqüência de 500.000 amostras independentes de ruído gaussiano de rms = 1 **4.000 valores de x, espaçados de 0,01 segundo: de F figuras hdet porruido na entrada 2012** 

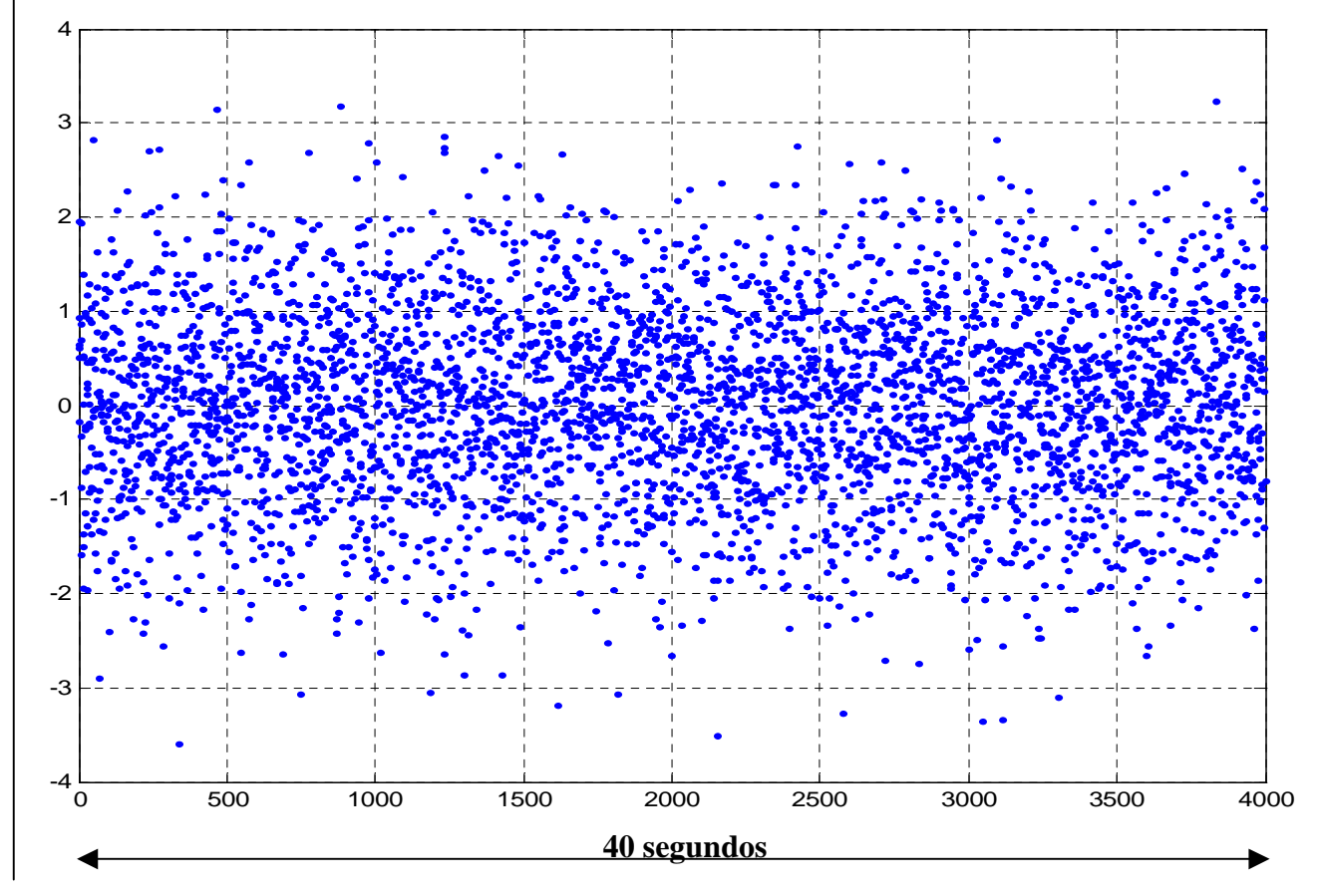

**4.000 valores da saída y = x**  $* h : h \notin \mathcal{A}$  **resposta impulsiva do mesmo Butterworth** 

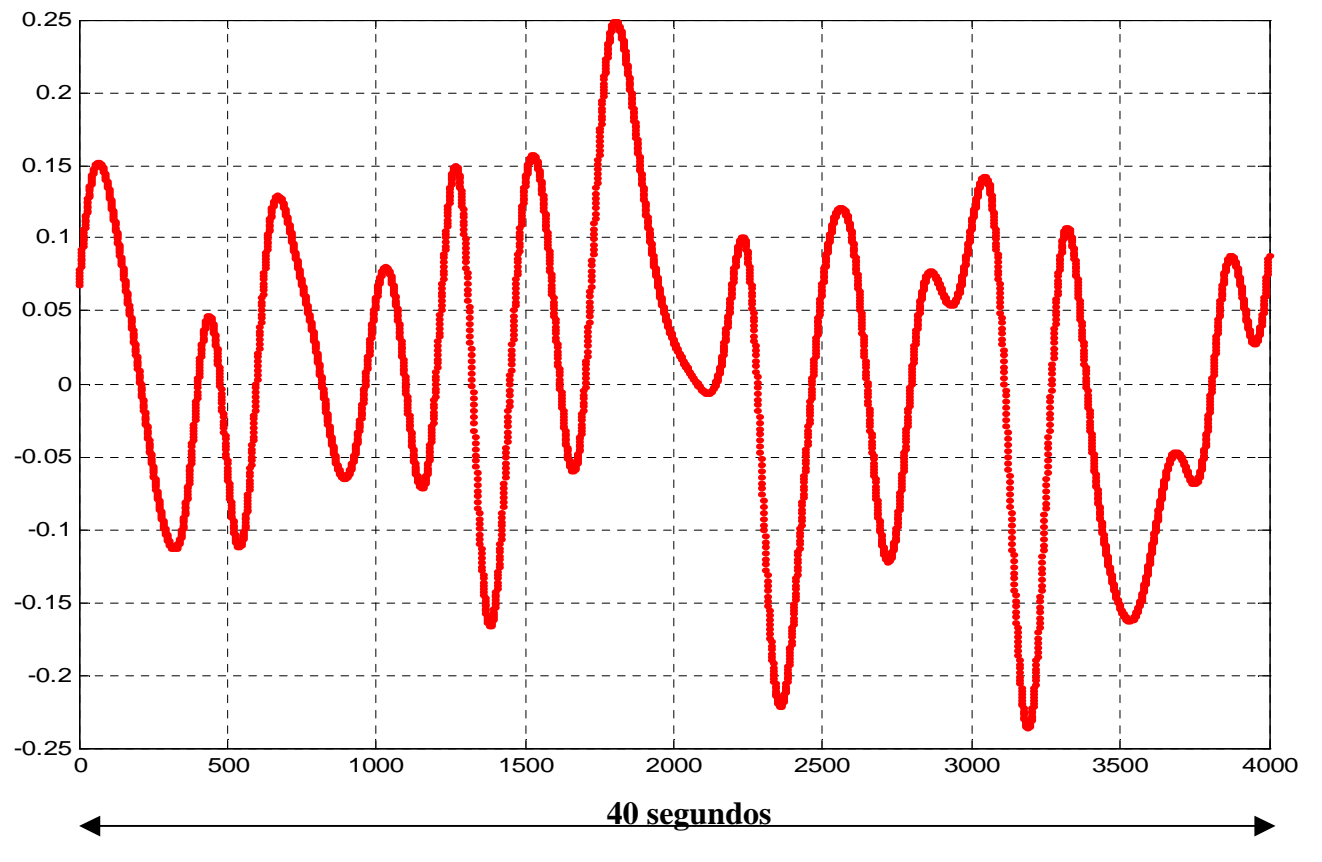

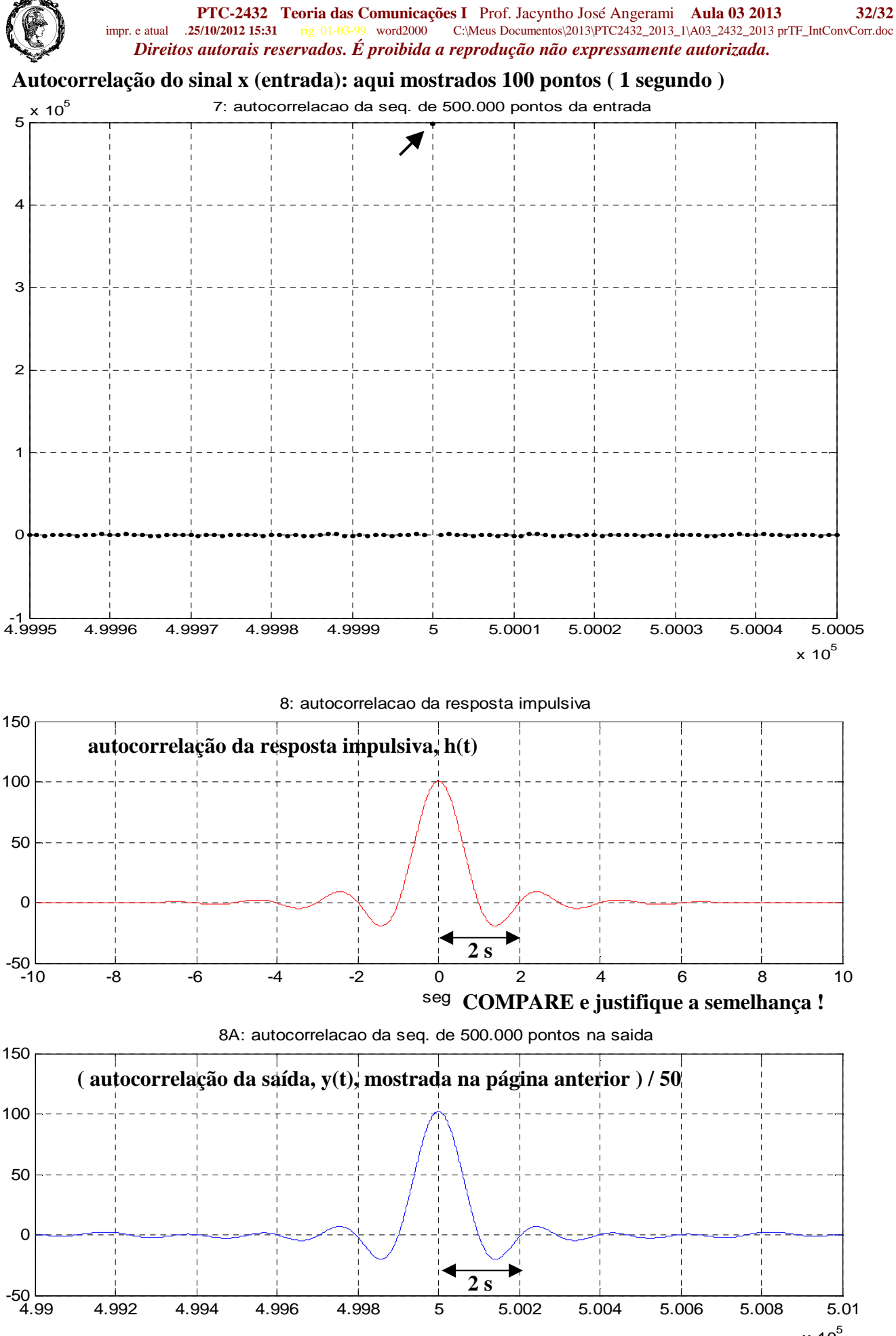

 $x 10^5$ 

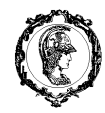

**PTC-2432 Teoria das Comunicações I** Prof. Jacyntho José Angerami **Aula 03 2013 33/32** impr. e atual .**25/10/2012 15:31** rig. 01-03-99 word2000 C:\Meus Documentos\2013\PTC2432\_2013\_1\A03\_2432\_2013 prTF\_IntConvCorr.doc *Direitos autorais reservados. É proibida a reprodução não expressamente autorizada.* 

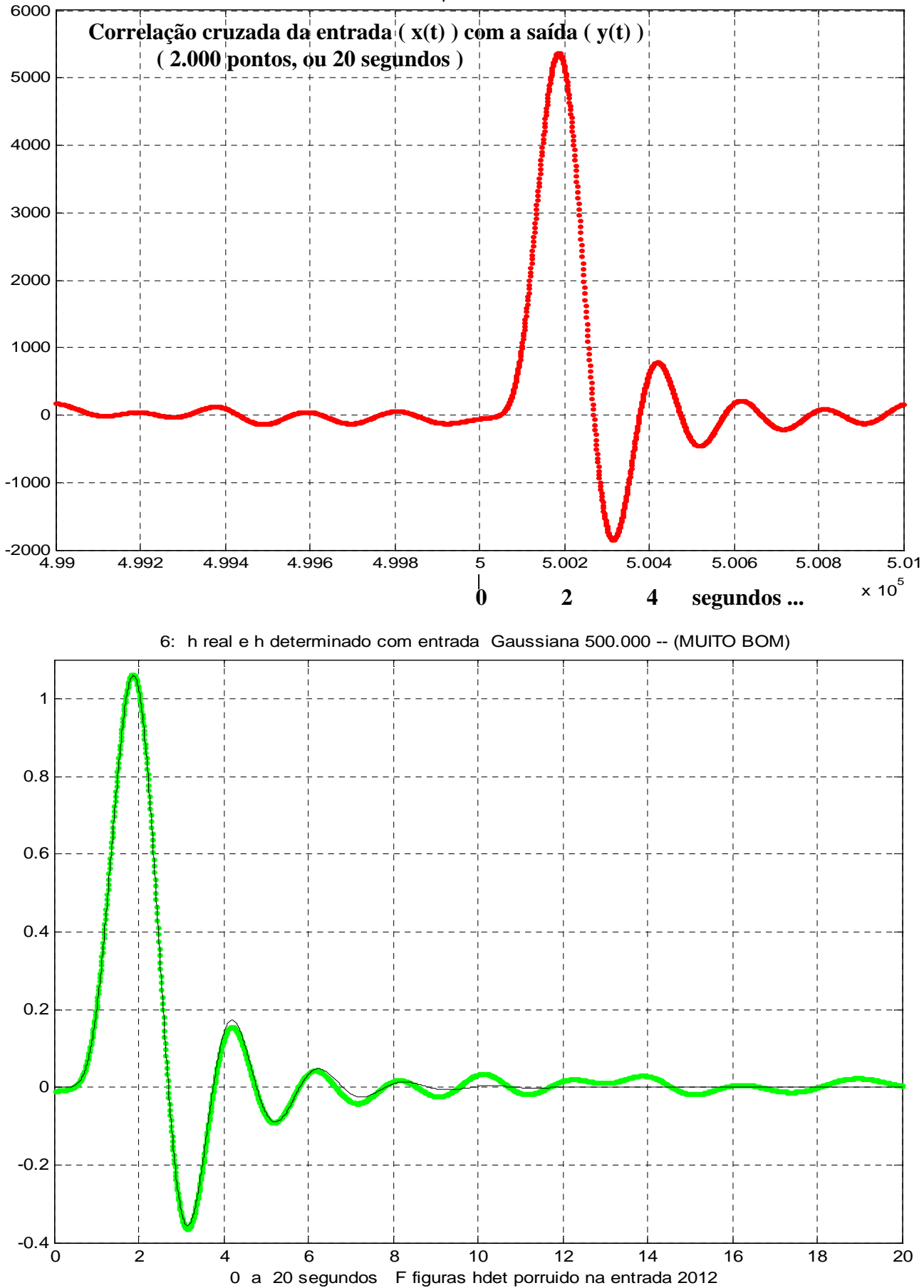

9: correlacao da seq. de entrada com a da saida

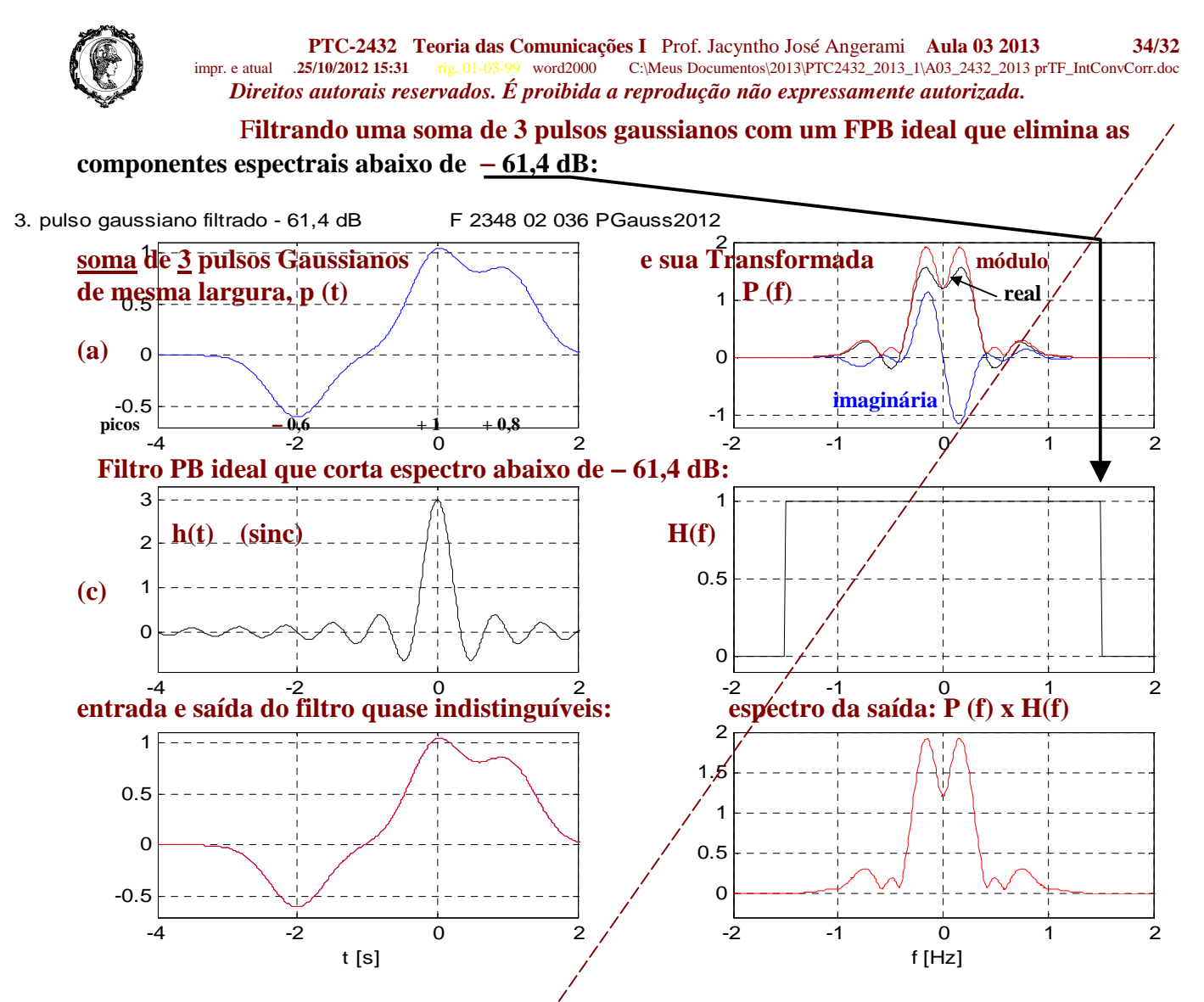

**A diferença entre a entrada e a saída do filtro é mostrada em escala muito mais expandida para enfatizar a grande semelhança entre elas:** 

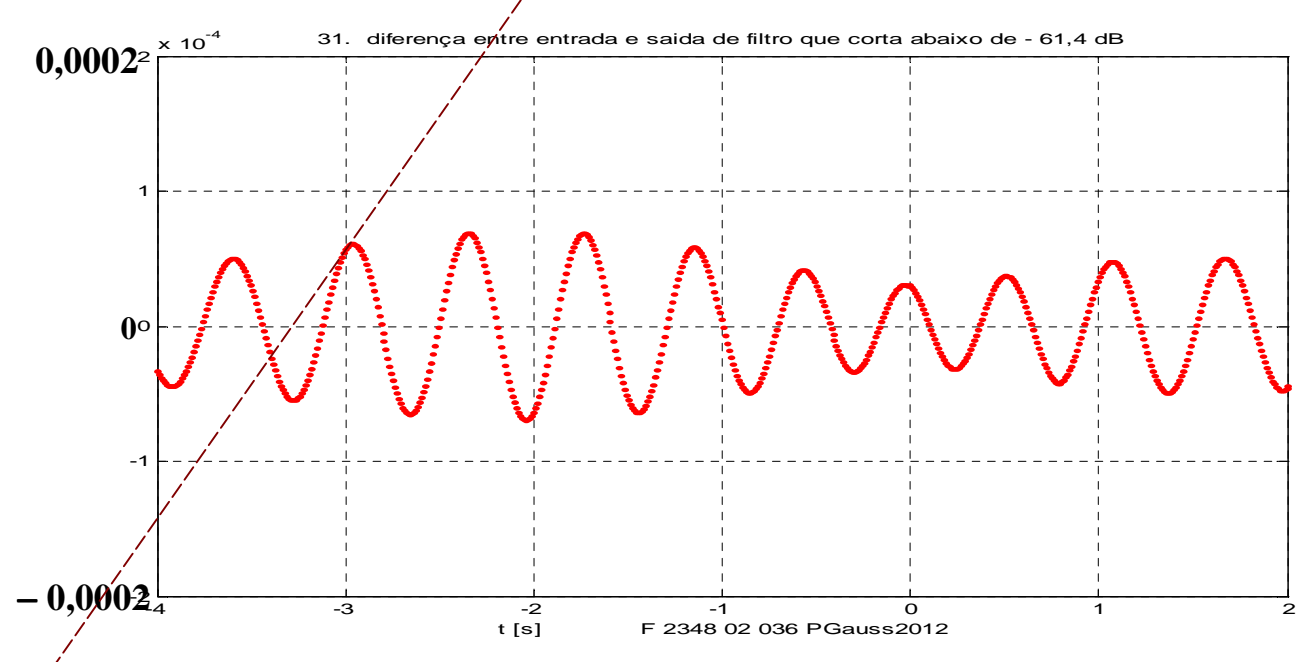

 **O sinc indicado em (c) comporta-se, para a soma de pulsos gaussianos de (a), muito aproximadamente como um impulso unitário.** 

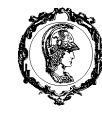

 **O que se segue já foi substituído por versão mais didática, nas páginas anteriores.** 

Na página seguinte são apresentados gráficos :

- **1.** Do sinc de banda B, isto é, sinc(t) (com  $B=0,5$ ) Do pulso gaussiano que cabe nessa banda (dentro da atenuação de **61,4** dB): **tg=t/3** e A convolução do pulso com esse sinc − esses dois últimos são indiscerníveis.
- **2.** Do mesmo sinc de banda B, isto é, sinc(t) (com B=0,5) Do pulso gaussiano que cabe nessa banda (dentro da atenuação de **42,64** dB): **tg=t/2,5** e A convolução do pulso com esse sinc − esses dois últimos são também muito próximos.

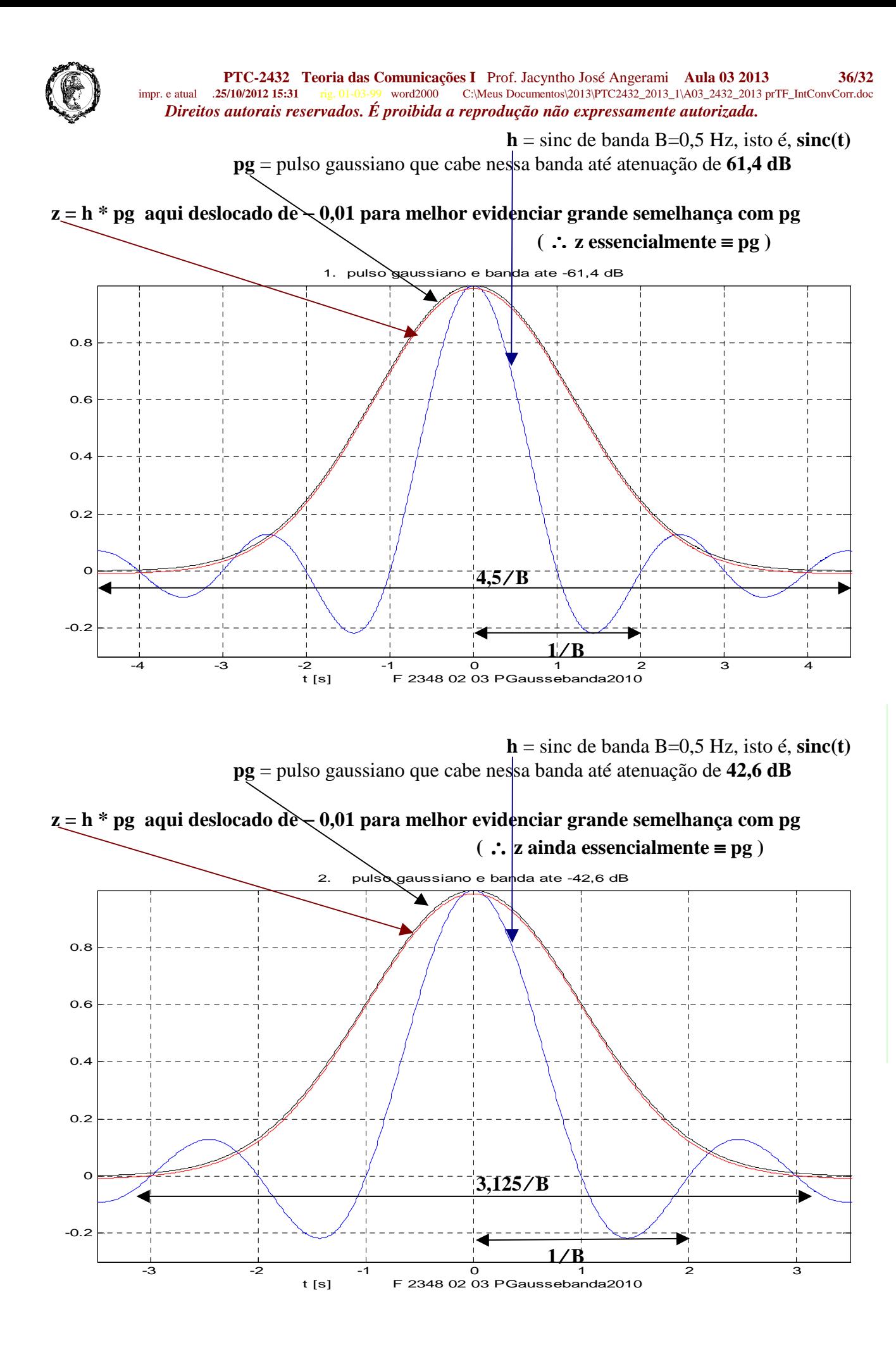

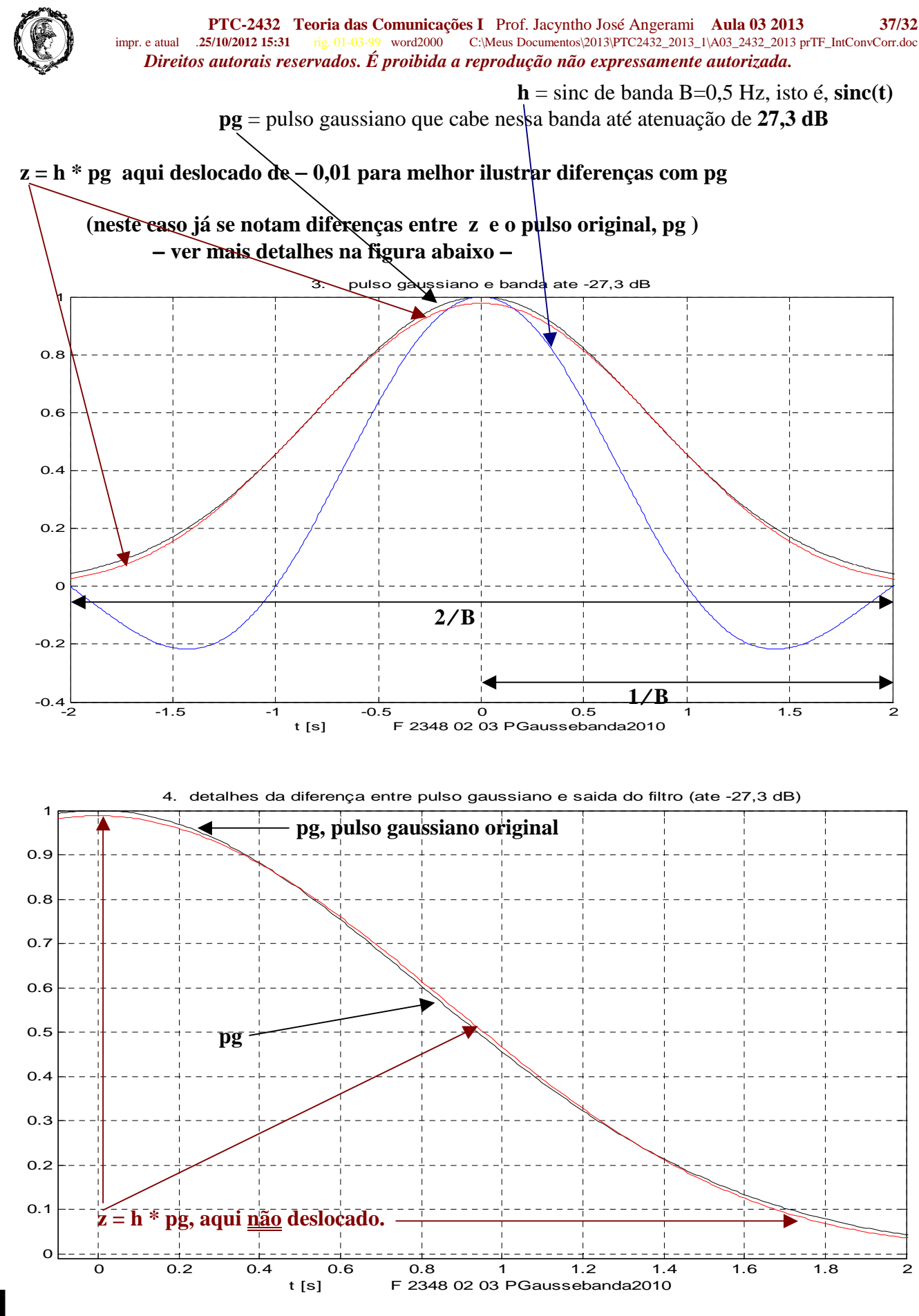

**A conclusão é que uma banda B acomoda bem um pulso gaussiano de largura** ≥ **3 (1** ⁄ **B) .**  ( ver Figura correspondente a atenuação 42 dB)

 **Resposta impulsiva determinada pelo método descrito, usando entrada constituída de**  49.500 amostras independentes de ruído Gaussiano com desvio padrão = 1 V, potência média<sup>/1</sup> **V**<sup>2</sup>, banda 50 Hz, e portanto  $η/2 = 0.01$  V<sup>2</sup>/Hz.

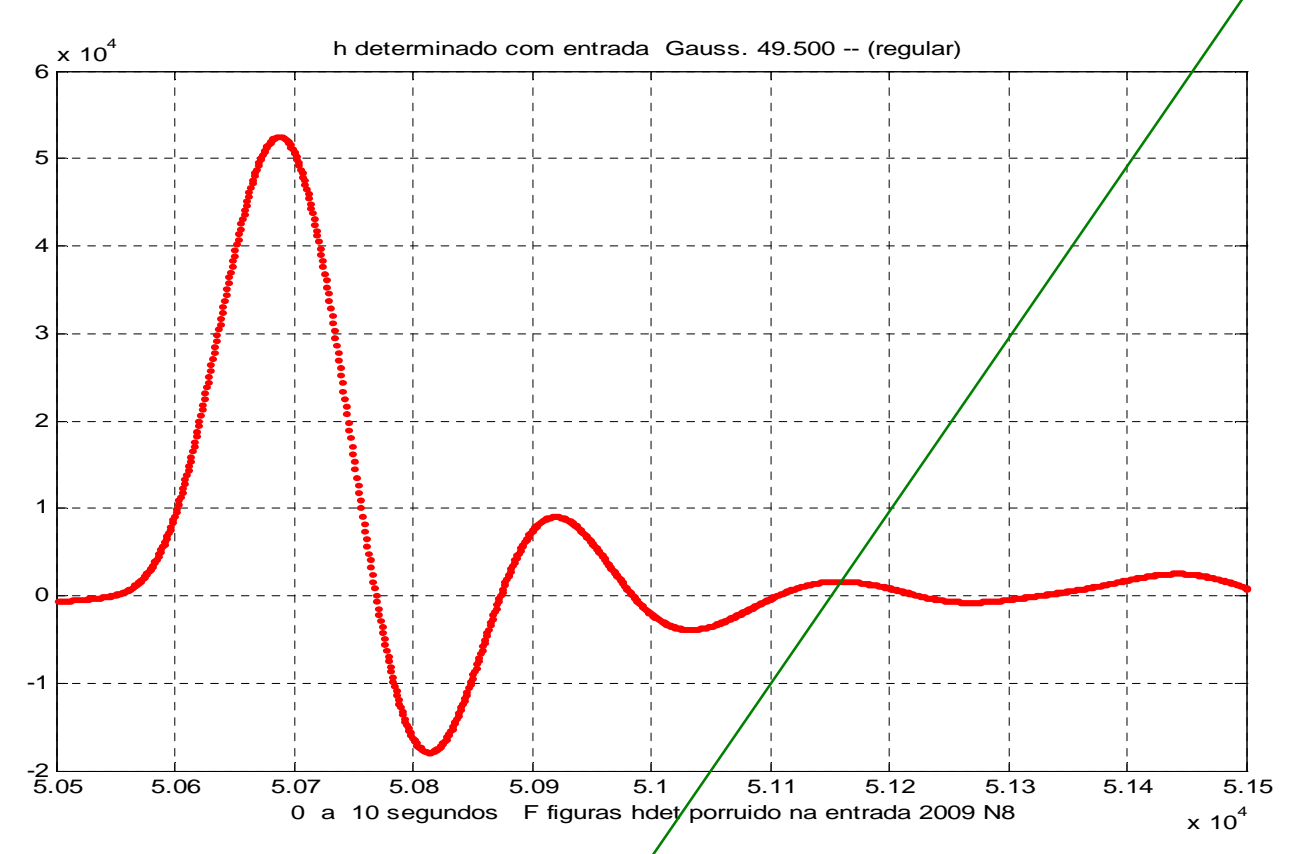

 Resposta impulsiva determinada pelo método descrito, usando agora entrada constituída de **499.500** amostras independentes de ruído Gaussiano com desvio padrão = 1.

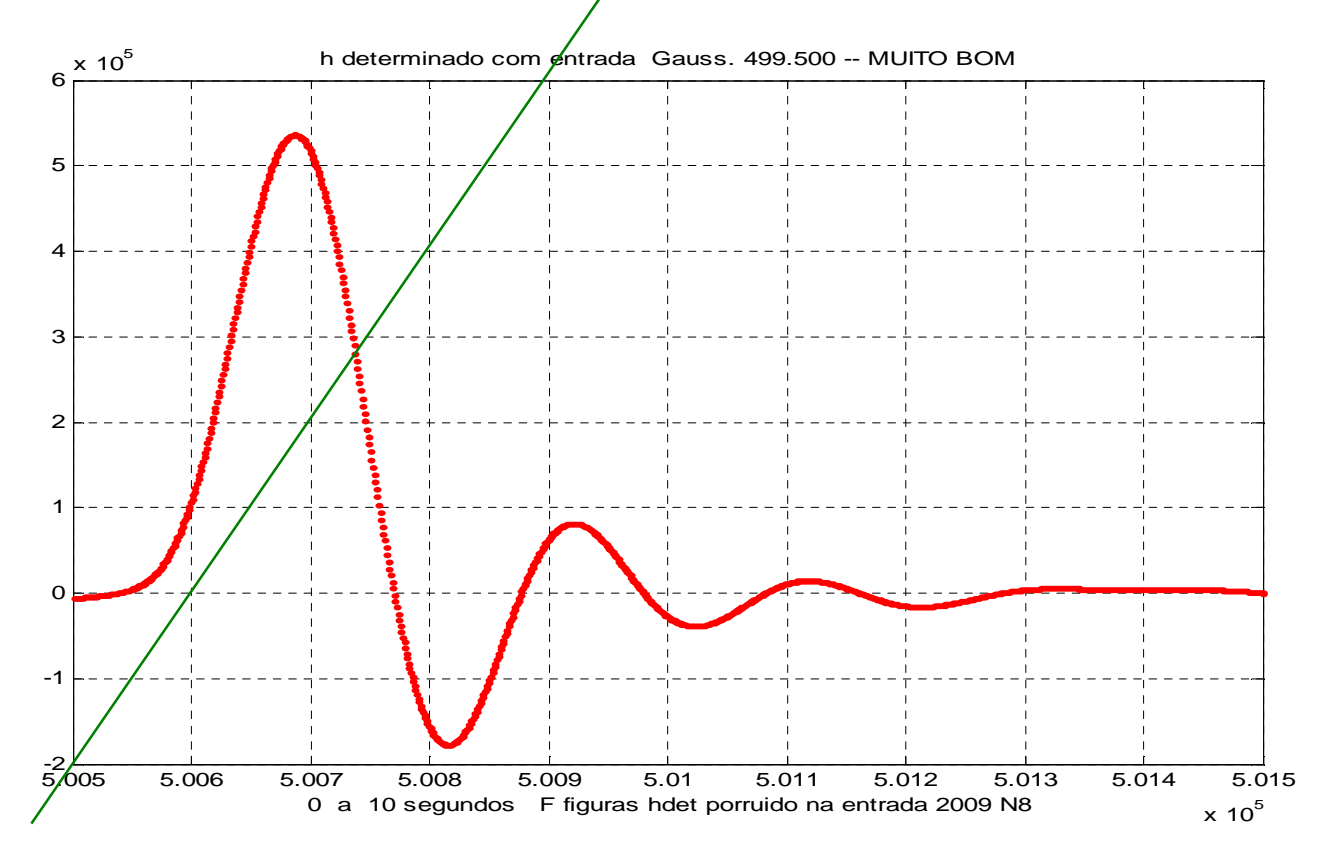

#### **PTC-2432 Teoria das Comunicações I** Prof. Jacyntho José Angerami **Aula 03 2013 39/32** impr. e atual .**25/10/2012 15:31** rig. 01-03-99 word2000 C:\Meus Documentos\2013\PTC2432\_2013\_1\A03\_2432\_2013 prTF\_IntConvCorr.doc *Direitos autorais reservados. É proibida a reprodução não expressamente autorizada.*

Os exemplos seguintes foram executados tomando a resposta impulsiva entre 0 e 20 segundos, e duas diferentes realizações das sequências aleatórias, ambas com comprimento 498.500. Observe que as estimativas de *h***(***t***)** podem diferir nas pequenas amplitudes.

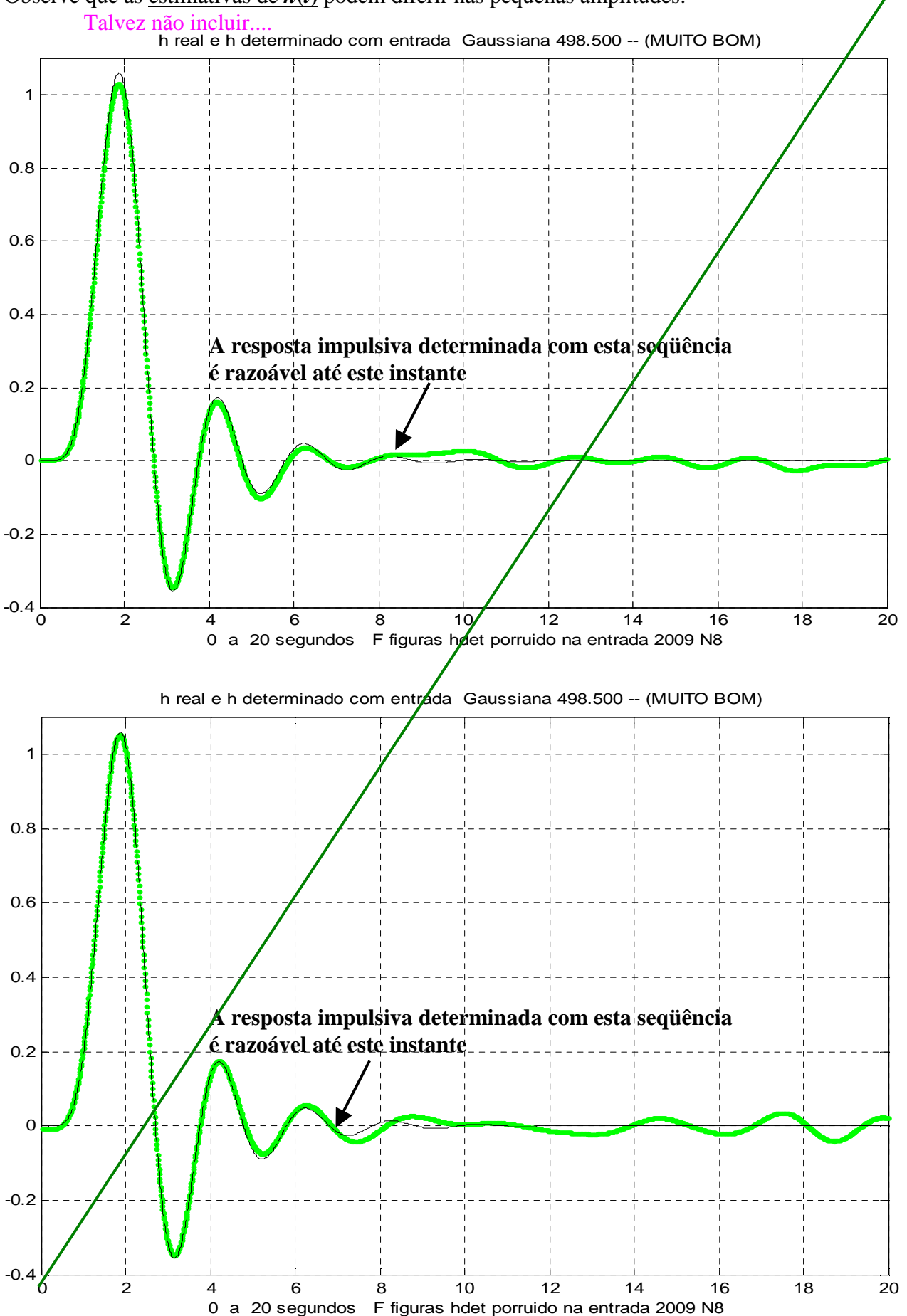

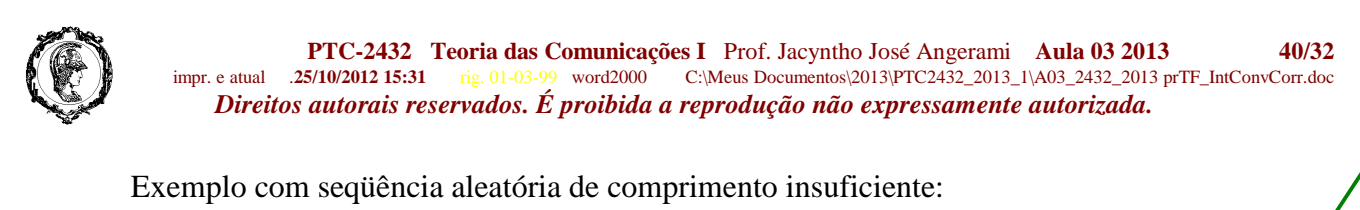

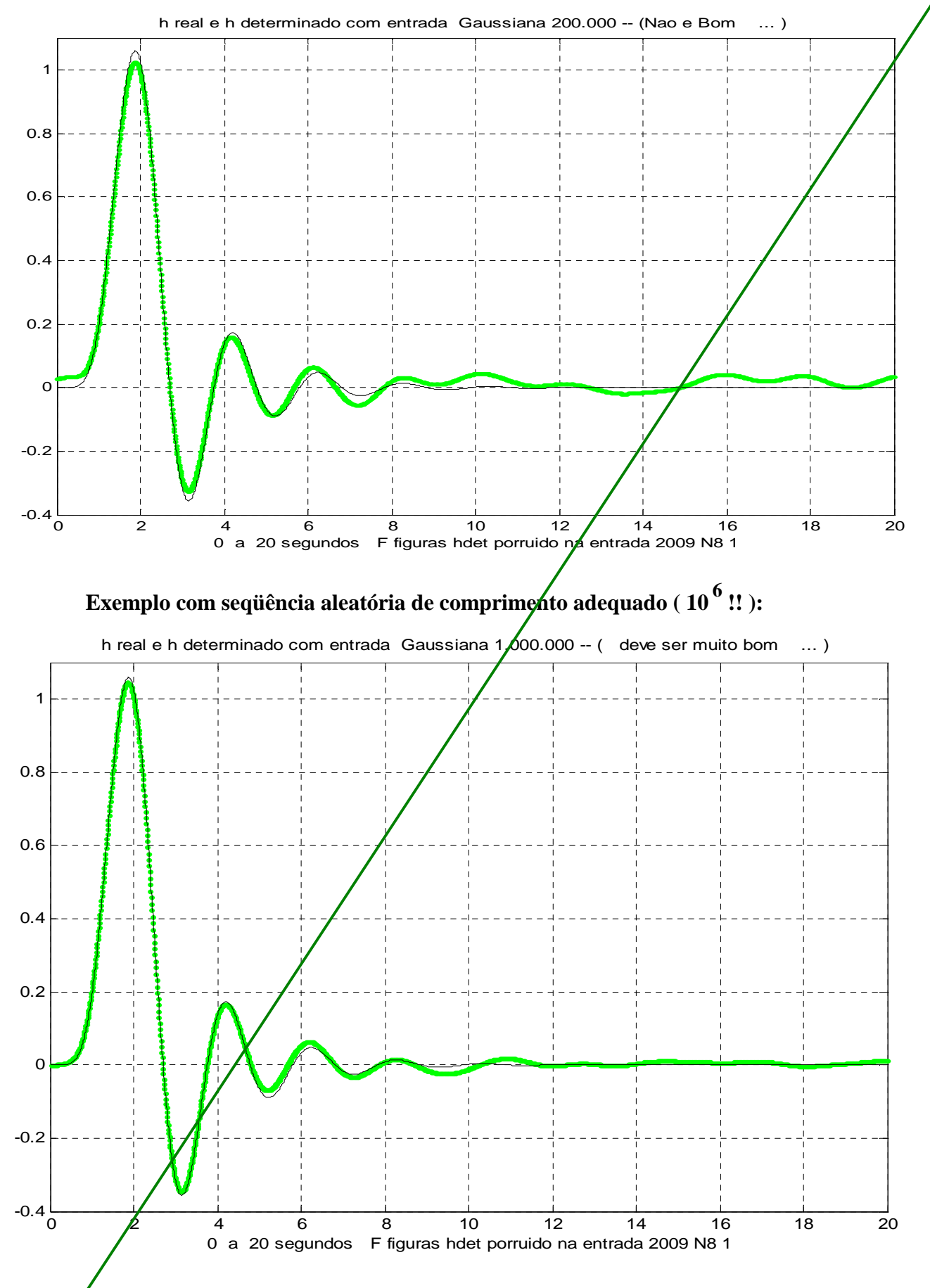

**PTC-2432 Teoria das Comunicações I** Prof. Jacyntho José Angerami **Aula 03 2013** 41/32<br>impr. e atual .25/10/2012 15:31 rig. 01-03-99 word2000 C:\Meus Documentos\2013\PTC2432 2013 1\A03 2432 2013 prTF IntConvCorr.doc rig. 01-03-99 word2000 C:\Meus Documentos\2013\PTC2432\_2013\_1\A03\_2432\_2013 prTF\_IntConvCorr.doc *Direitos autorais reservados. É proibida a reprodução não expressamente autorizada.* 

Uma aplicação do pente de impulsos e da convolução**: Primeiro critério de Nyquist para evitar IES**

Deseja-se enviar  $f_0$  números quaisquer  $a_k$  por segundo, o que é conseguido transmitindo, a cada  $T_0$  (=1/f<sub>0</sub>), um pulso  $[a_k, p(t)]$ . É claro que a determinação das amplitudes  $a_k$  recebidas será isenta de interferência entre símbolos – IES – se a detecção das amplitudes do sinal recebido for folta por amostragem síncrona em  $t= k T_0$ , e o pulso utilizado tiver amplitude não nula em apenas um desses instantes, que chamaremos *t*=0. Desse modo, em cada instante detecta-se um pulso de cada vez, pois todos os outros assumem amplitude nula. Deixar só para A05, como já está lá, na pág**/10.** 

Especifica-se então que o pulso  $p(t)$  tenha os seguintes valores nos instantes discretos de amostragem:  $p(k T_0) = 1, \quad k = 0$  [1] **Após amostragem**  $= 0, \text{ } |k| = 1, 2, 3, 4, \dots$ 

Mostraremos que esse pulso não é único, e que existe um só pulso com essa propriedade e com a mínima banda possível  $( = f_0/2)$ . Para isso, partindo do par transformado (ainda desconhecido)  $p(t) \leftrightarrow P(f)$ , amostramos  $p(t)$  multiplicando-o pelo pente unitário de período  $T_0$ , a fim de

evidenciar as amplitudes especificada

$$
\text{s:} \begin{vmatrix} p(t) & \times & \sum \delta(t - k) \\ k & & \end{vmatrix} = \frac{\sum p(\mathbf{V}f_0) \cdot \delta(t - k) - \delta(t - k) - \delta(t - k
$$

Ao produto no tempo corresponde a convolução dos respectos espectros:

$$
\mathcal{D}\left(f\right) * f_0 \sum_{n} \delta\left(f - nf_0\right) = f_0 \sum_{n} P\left(f - nf_0\right).
$$
\nObtém-se portanto o par transformado

\n
$$
\delta(t) \leftrightarrow f_0 \sum_{n} P\left(f - nf_0\right).
$$

 $\sum P(f - nf_0) = 1/f_0 = T_0,$  [2]

Obtém-se portanto o par trans

Como 
$$
\delta(t) \leftrightarrow 1
$$
, segue-se que  $\sqrt{\sum}P(f - nf_0) = 1/f_0 = T_0$ 

isto é, a soma de P(f) com suas réplicas deslocadas de  $\pm T_0, \pm 2T_0$ , etc., produz uma constante de valor  $T_0$ . Constata-se então que o pulso de mínima banda possível – que chamaremos pulso básico do 1o. critério de Nyquist,  $p_1(t) \leftrightarrow P_1(f)$  - deve ter espectro

*n*

$$
P_1(f) = T_0 \Pi(f/f_0) \qquad \qquad \text{(pulse energies = $T_0$),}
$$

isto é, deve ser uma constante,  $T_0$ , par $\mathcal{A} | f | < f_0 / 2$ . De fato, para qualquer outro pulso de banda menor, a equação [2] não poderia ser satisfeita, pois a somatória indicada no 10. membro produziria falhas em torno das frequências  $\pm ( f_{\alpha}/2 + nf_{0} )$ . Conclui-se que

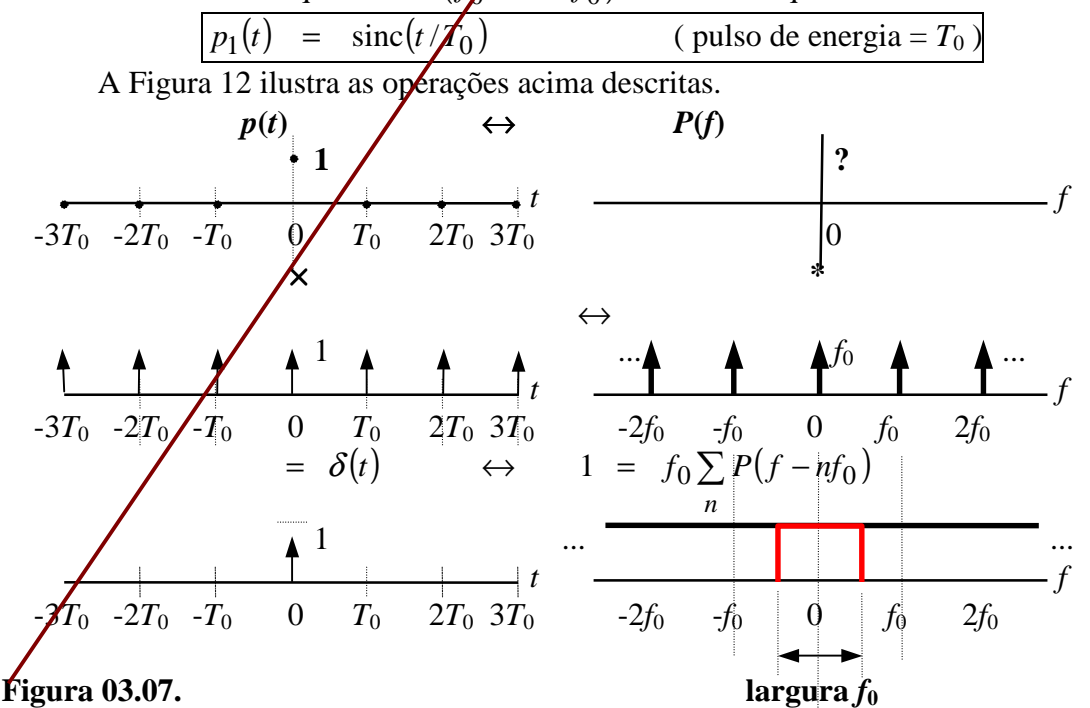

**PTC-2432 Teoria das Comunicações I** Prof. Jacyntho José Angerami **Aula 03 2013 42/32**<br> **PTC-2432 Transformation** C:Meus Documentos\2013\PTC2432 2013 1\A03 2432 2013 prTF IntConvCorr.doc <sup>9</sup> word2000 C:\Meus Documentos\2013\PTC2432\_2013\_1\A03\_2432\_2013 prTF\_IntConvCorr.doc *Direitos autorais reservados. É proibida a reprodução não expressamente autorizada.* 

# **não foi incluído em 2006** mas pode ser útil– reconsiderar para. **Esta página é = à 6 desta aula**.

## **Observação sobre unidades na resposta impulsiva –** desnecessário**...**

A fim de apreciar adequadamente as unidades referentes à resposta impulsiva e a convolução,  $\acute{\text{e}}$  útil analisar o exemplo específico que se segue. Considere então o sistema abaixo, em que a *entrada* é uma corrente [**A**] e a saída é uma tensão [**V**]:

 a) *x* **(** *t* **) [A]** *y* **(** *t* **) [V]** *x(t)* **R C** *y(t)* Segue-se que: <sup>δ</sup> **(** *t* **)** ⇒*h* **(** *t* **)**  isto é uma corrente impulsiva unitária, ou seja, de 1 Coulomb **[C]**, ou [**A.s**] produz saída, em **[V/C]** ou **[V/ A.s]** - e não [V] ! para sistema fixo, impulso aplicado em *t=*<sup>α</sup> produz resposta igualmente atrasada : <sup>δ</sup> **(** *t -* <sup>α</sup> **)** ⇒*h* **(** *t -* <sup>α</sup> **)**  sendo sistema linear: *c* **.** <sup>δ</sup> **(** *t -* <sup>α</sup> **)** ⇒*c* **.** *h* **(** *t -* <sup>α</sup> **)**  escolhendo a constante arbitrária *c* como *x***(**α**).***d*α, isto é, impulso de corrente com carga *x***(**α**).***d*α, segue-se *x* ( <sup>α</sup> ) . *d*α . <sup>δ</sup> ( *t -* <sup>α</sup> ) ⇒ *x* ( <sup>α</sup> ) . *d*α . *h* ( *t -* <sup>α</sup> ) **[A] [s] [C] . [V/C] [C]** ou seja, **[V]** 

isto é, **impulso de corrente** com **carga**  $x \in \alpha$ .  $d\alpha$  [Cf], aplicado em  $t = \alpha$  -

Note que o **produto**  $x(\alpha)$ .  $d\alpha$ .  $\delta(t - \alpha)$  tem ainda dimensão de [C] –  $x(\alpha)$ .  $d\alpha$  permanece com unidades [C] e o  $\delta(t - \alpha)$  se torna adimensional.

Finalmente, integrando para incluir as contribuições devidas a todos os valores possíveis da variável α, isto é, somando os efeitos de todas as cargas elementares *x* **(** <sup>α</sup> **) .** *d*<sup>α</sup> **,** que excitaram o sistema em todos os possíveis instantes  $\alpha$ 

$$
\int_{-\infty}^{\infty} x(\alpha) . \delta(t-\alpha) d\alpha = x(t) \Rightarrow \int_{-\infty}^{\infty} x(\alpha) . h(t-\alpha) d\alpha = y(t)
$$
  
[A] [A] [N/C] [s] [V]

Passando agora às correspondentes transformadas de Fourier:

$$
x(t) \leftrightarrow X(f)
$$
\n
$$
[A]
$$
\n
$$
[A/Hz]
$$
\n
$$
\frac{\partial(t)}{\partial(t)} \leftrightarrow \begin{cases}\n\frac{\partial(t)}{\partial(t)} & \text{if } t \in [0, 1]\n\end{cases}
$$
\n
$$
[A/Hz]
$$
\n
$$
[V/C]
$$
\n
$$
[V/C]
$$
\n
$$
[V/C]/Hz]
$$
\n
$$
[V/C]/Hz]
$$
\n
$$
[V/C]/Hz]
$$
\n
$$
[V/C]/Hz]
$$
\n
$$
[V/C]/Hz]
$$
\n
$$
[V/C]/Hz]
$$
\n
$$
[V/C]/Hz]
$$
\n
$$
[V/C]/Hz]
$$
\n
$$
[V/C]/Hz]
$$
\n
$$
[V/C]/Hz]
$$
\n
$$
[V/C]/Hz]
$$
\n
$$
[V/C]/Hz]
$$
\n
$$
[V/C]/Hz]
$$
\n
$$
[V/C]/Hz]
$$
\n
$$
[V/C]/Hz]
$$
\n
$$
[V/C]/Hz]
$$
\n
$$
[V/C]/Hz]
$$
\n
$$
[V/C]/Hz]
$$
\n
$$
[V/C]/Hz]
$$
\n
$$
[V/C]/Hz]
$$
\n
$$
[V/C]/Hz]
$$
\n
$$
[V/C]/Hz]
$$
\n
$$
[V/C]/Hz]
$$
\n
$$
[V/C]/Hz]
$$
\n
$$
[V/C]/Hz]
$$
\n
$$
[V/C]/Hz]
$$
\n
$$
[V/C]/Hz]
$$
\n
$$
[V/C]/Hz]
$$
\n
$$
[V/C]/Hz]
$$
\n
$$
[V/C]/Hz]
$$
\n
$$
[V/C]/Hz]
$$
\n
$$
[V/C]/Hz]
$$
\n
$$
[V/C]/Hz]
$$
\n
$$
[V/C]/Hz]
$$
\n
$$
[V/C]/Hz]
$$
\n
$$
[V/C]/Hz]
$$
\n
$$
[V/C]/Hz]
$$
\n
$$
[V/C]/Hz]
$$
\n
$$
[V/C]/Hz]
$$
\n<